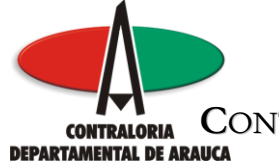

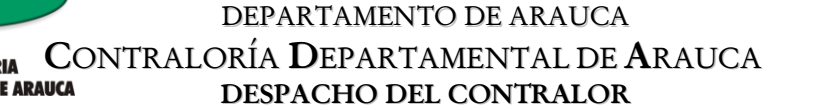

**…………………………………………………………………………………………………………………………………..…………………………………………………..…………………………………………………**

REPÚBLICA DE COLOMBIA

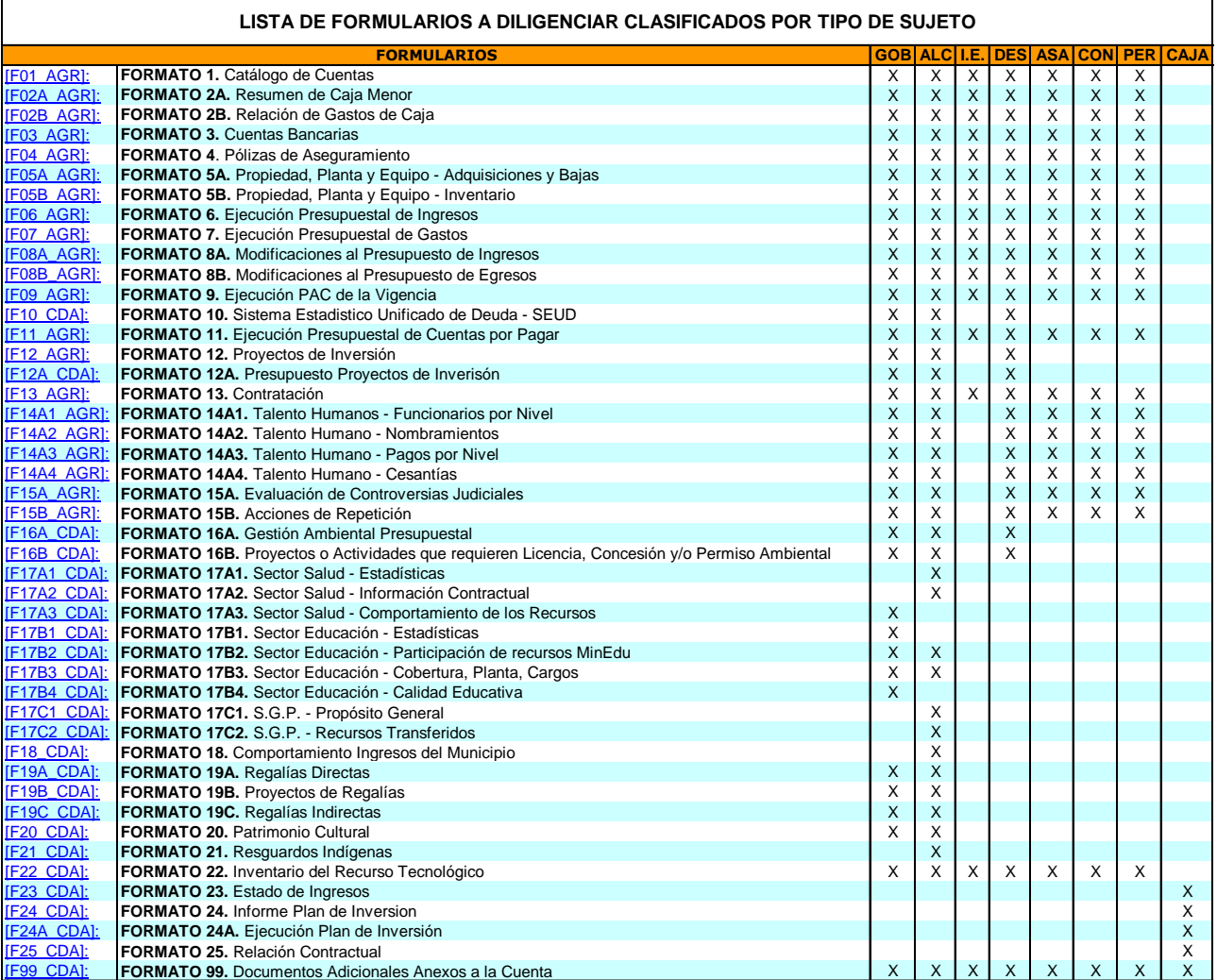

M:\Resolucion Definitiva Rendicion de Cuentas Electronica Arauca\Arauca\_SIA\SIA\_Arauca\Manual de Usuario\Anexo Listado de Formatos a Diligenciar por Sujeto de Control.doc

Libia Gómez Daza – Coordinadora Grupo de Vigilancia Fiscal.

#### **¡Control y vigilancia fiscal, un compromiso de todos! …………………………………………………………………………………………………………………………………………………………………………………………………………………………………..……** 1/51

8856628 - 8856629 – 8853362 **FAX**: 8852250

Cra. 22 No. 18-32, Arauca – Colombia

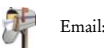

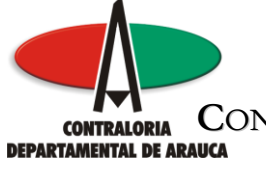

# FORMULARIO F01\_AGR FORMATO 1. CATÁLOGO DE CUENTAS

#### GENERALIDADES

Se diligencia ingresando únicamente las subcuentas de acuerdo al código contable asignado en el catálogo de cuentas expedido por la Contaduría General de la Nación para los entes públicos, de acuerdo a la naturaleza de las cuentas manejadas por cada Sujeto de Control para mostrar los resultados de la gestión de la vigencia terminada. Los 4 anexos solicitados son: 1. Balance General, 2. Estado de Actividad Económica y Social, 3. Estado de Cambio en el Patrimonio y 4. Notas al Balance.

# de Cols definidos para el formato . . . . . . . 7

Máxima cantidad de Filas permitidas . . . . . . . 20,000

Anexos Requeridos . . . . . . . . . . . . . . . 4

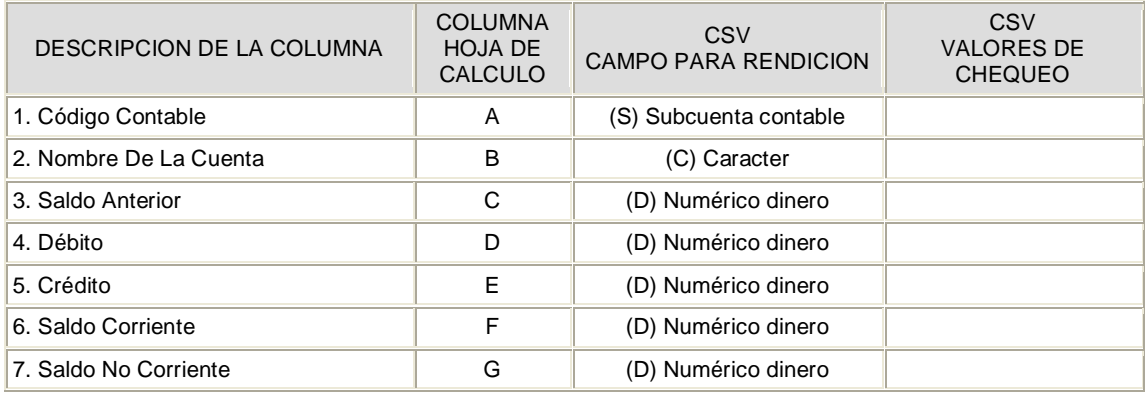

M:\Resolucion Definitiva Rendicion de Cuentas Electronica Arauca\Arauca\_SIA\SIA\_Arauca\Manual de Usuario\Anexo Listado de Formatos a Diligenciar por Sujeto de Control.doc

Libia Gómez Daza – Coordinadora Grupo de Vigilancia Fiscal.

**¡Control y vigilancia fiscal, un compromiso de todos! …………………………………………………………………………………………………………………………………………………………………………………………………………………………………..……**

8856628 - 8856629 – 8853362 **FAX**: 8852250

Cra. 22 No. 18-32, Arauca – Colombia

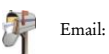

Email: contraloriadearauca@gmail.com

2/51

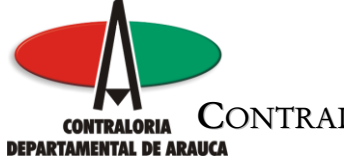

# FORMULARIO F02A\_AGR FORMATO 2A. RESUMEN DE CAJA MENOR

#### GENERALIDADES

Este formato permite adicionar una o más cajas menores, dependiendo de las que utiliza la entidad. En la columna Número de la Caja, debe indicar consecutivamente iniciando en 1, el número de cajas menores constituidas. Igualmente se diligencia el resumen de los ingresos y gastos que se obtuvo en la vigencia rendida para cada una de las cajas menores que utiliza la entidad. El anexo solicitado es: Acto Administrativo de Constitución de la(s) caja(s) menor(es).

# de Cols definidos para el formato . . . . . . . 5 Máxima cantidad de Filas permitidas . . . . . . 100 Anexos Requeridos . . . . . . . . . . . . . . . 1

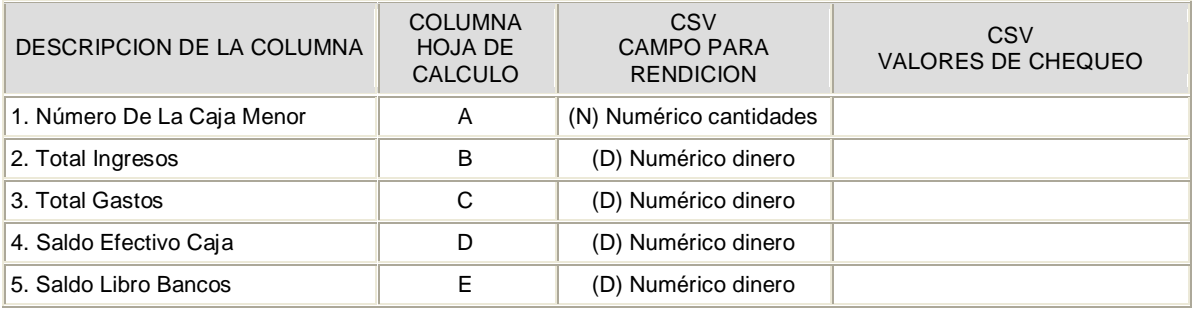

M:\Resolucion Definitiva Rendicion de Cuentas Electronica Arauca\Arauca\_SIA\SIA\_Arauca\Manual de Usuario\Anexo Listado de Formatos a Diligenciar por Sujeto de Control.doc

Libia Gómez Daza – Coordinadora Grupo de Vigilancia Fiscal.

**¡Control y vigilancia fiscal, un compromiso de todos! …………………………………………………………………………………………………………………………………………………………………………………………………………………………………..……** 3/51

8856628 - 8856629 – 8853362 **FAX**: 8852250

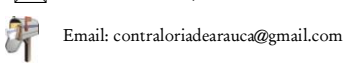

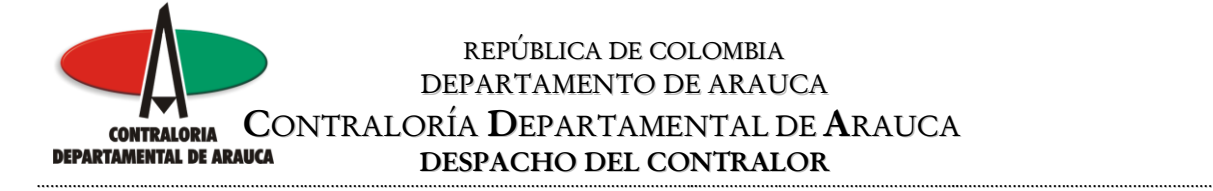

## FORMULARIO F02B\_AGR FORMATO 2B. RELACIÓN DE GASTOS DE CAJA

#### GENERALIDADES

En este formato, inicialmente debe indicar el número de la caja menor a relacionar en la columna No Caja, de acuerdo con el número registrado en el Formato F02A\_AGR, posteriormente debe registrar la relación de gastos con respecto a los rubros establecidos en la columna Nombre del Gasto y posteriormente los valores ejecutados y autorizados. Esta relación debe diligenciarse teniendo en cuenta que el número de caja varía, de acuerdo a la cantidad de cajas menores que hayan constituido durante la vigencia rendida.

# de Cols definidos para el formato . . . . . . . 4 Máxima cantidad de Filas permitidas . . . . . . 1,000 Anexos Requeridos . . . . . . . . . . . . . . . 0

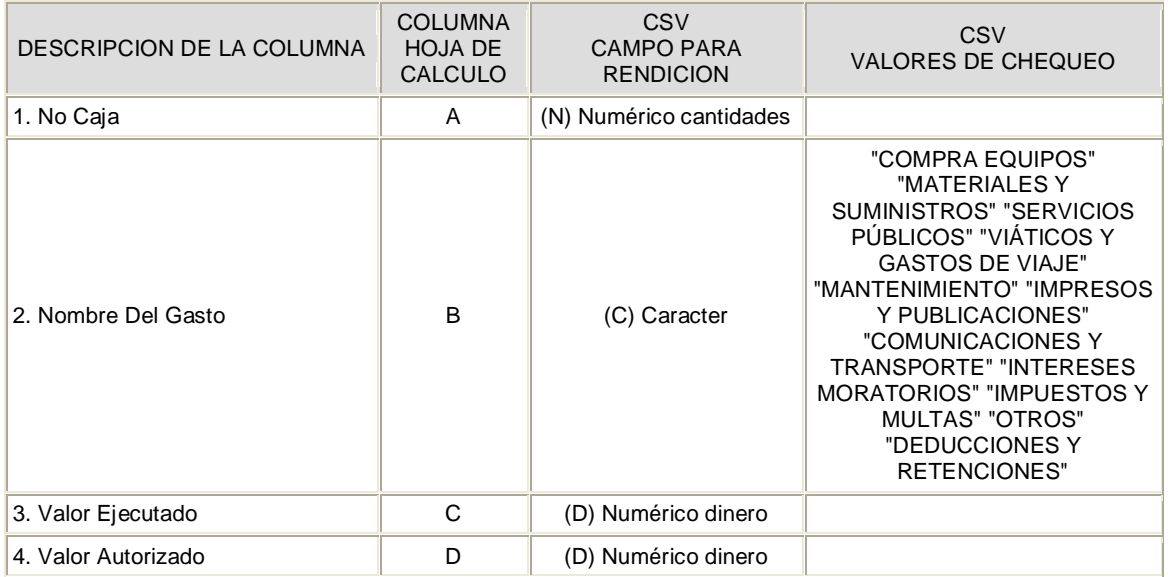

M:\Resolucion Definitiva Rendicion de Cuentas Electronica Arauca\Arauca\_SIA\SIA\_Arauca\Manual de Usuario\Anexo Listado de Formatos a Diligenciar por Sujeto de Control.doc

Libia Gómez Daza – Coordinadora Grupo de Vigilancia Fiscal.

**¡Control y vigilancia fiscal, un compromiso de todos! …………………………………………………………………………………………………………………………………………………………………………………………………………………………………..……**

4/51

8856628 - 8856629 – 8853362 **FAX**: 8852250

Cra. 22 No. 18-32, Arauca – Colombia

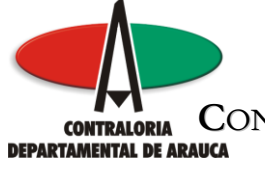

# FORMULARIO F03\_AGR FORMATO 3. CUENTAS BANCARIAS

#### GENERALIDADES

En este formato se relacionan las cuentas constituidas por las entidades sujetas de control y vigilancia en bancos y Entidades financieras. Los anexos solicitados son: 1. Conciliación Bancaria de cada una de las cuentas a diciembre y 2. Extracto mes de diciembre de cada una de las cuentas bancarias.

# de Cols definidos para el formato . . . . . . . 8 Máxima cantidad de Filas permitidas . . . . . . . 1,000 Anexos Requeridos . . . . . . . . . . . . . . . 2

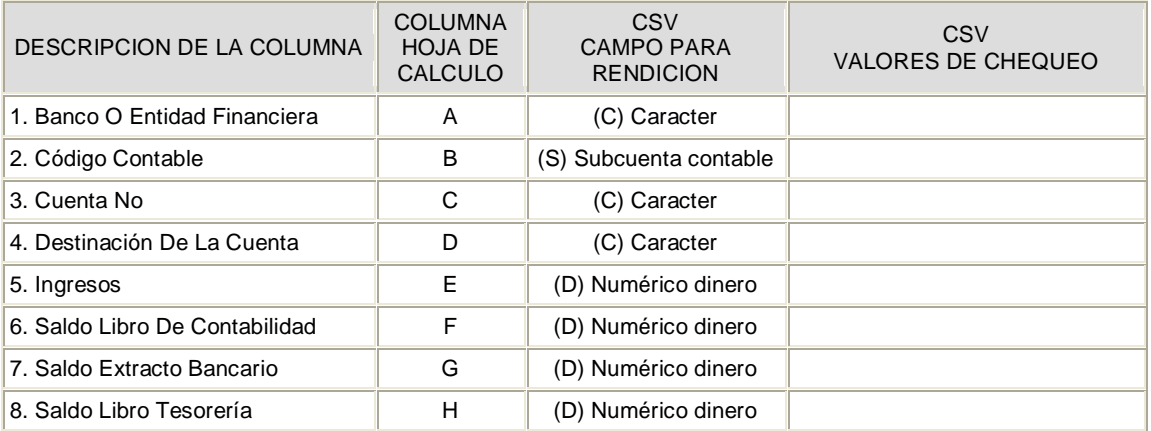

M:\Resolucion Definitiva Rendicion de Cuentas Electronica Arauca\Arauca\_SIA\SIA\_Arauca\Manual de Usuario\Anexo Listado de Formatos a Diligenciar por Sujeto de Control.doc

Libia Gómez Daza – Coordinadora Grupo de Vigilancia Fiscal.

#### **¡Control y vigilancia fiscal, un compromiso de todos! …………………………………………………………………………………………………………………………………………………………………………………………………………………………………..……** 5/51

8856628 - 8856629 – 8853362 **FAX**: 8852250

Cra. 22 No. 18-32, Arauca – Colombia

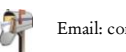

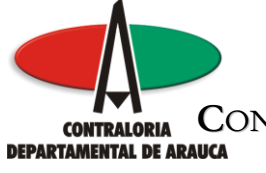

# FORMULARIO F04\_AGR FORMATO 4. PÓLIZAS DE ASEGURAMIENTO

#### GENERALIDADES

El objetivo de este formato es verificar el cumplimiento del artículo 107 de la ley 42 de 1993, en este se registra la totalidad de las pólizas vigentes a 31 de diciembre del año rendido. El anexo solicitado es: Pólizas.

# de Cols definidos para el formato . . . . . . . 11 Máxima cantidad de Filas permitidas . . . . . . 500 Anexos Requeridos . . . . . . . . . . . . . . . 1

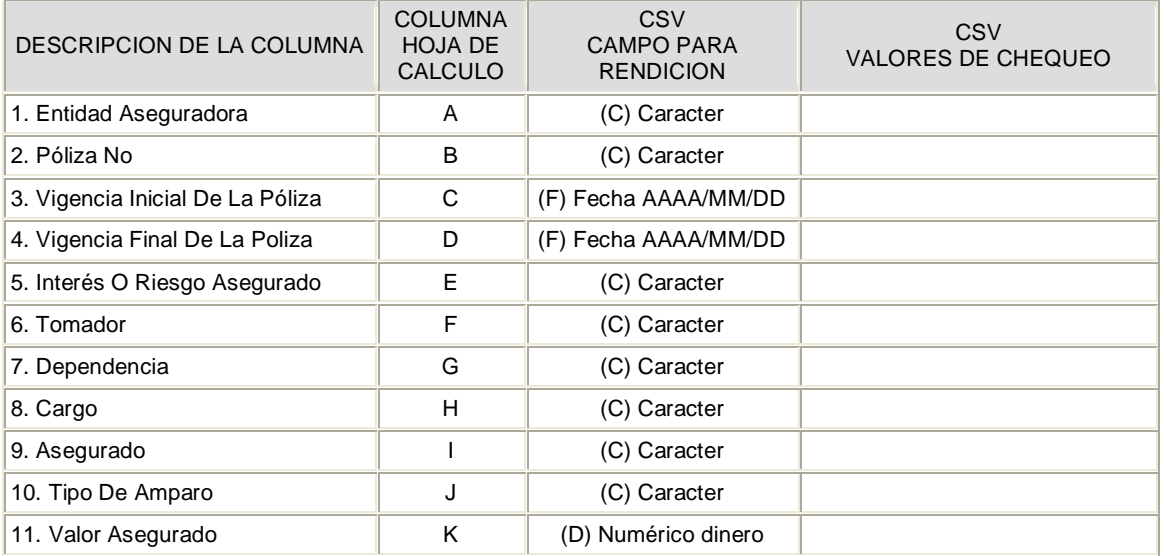

M:\Resolucion Definitiva Rendicion de Cuentas Electronica Arauca\Arauca\_SIA\SIA\_Arauca\Manual de Usuario\Anexo Listado de Formatos a Diligenciar por Sujeto de Control.doc

Libia Gómez Daza – Coordinadora Grupo de Vigilancia Fiscal.

**¡Control y vigilancia fiscal, un compromiso de todos! …………………………………………………………………………………………………………………………………………………………………………………………………………………………………..……** 6/51

8856628 - 8856629 – 8853362 **FAX**: 8852250

Cra. 22 No. 18-32, Arauca – Colombia

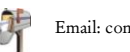

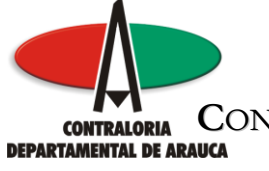

# FORMULARIO F05A\_AGR FORMATO 5A. PROPIEDAD, PLANTA Y EQUIPO - ADQUISICIONES Y BAJAS

#### GENERALIDADES

Permite registras todas las adquisiciones y bajas de elementos durante la vigencia rendida. El anexo solicitado es: Acto Administrativo decretando la Baja.

# de Cols definidos para el formato . . . . . . . 5 Máxima cantidad de Filas permitidas . . . . . . 10,000 Anexos Requeridos . . . . . . . . . . . . . . . 1

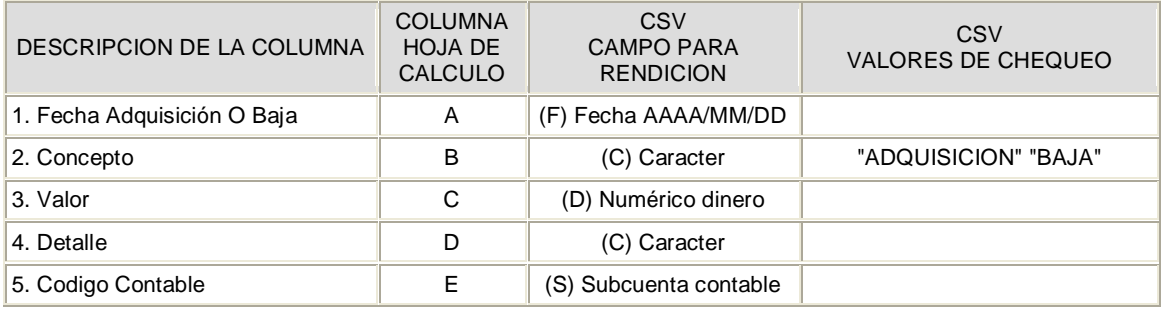

M:\Resolucion Definitiva Rendicion de Cuentas Electronica Arauca\Arauca\_SIA\SIA\_Arauca\Manual de Usuario\Anexo Listado de Formatos a Diligenciar por Sujeto de Control.doc

Libia Gómez Daza – Coordinadora Grupo de Vigilancia Fiscal.

**¡Control y vigilancia fiscal, un compromiso de todos! …………………………………………………………………………………………………………………………………………………………………………………………………………………………………..……**

8856628 - 8856629 – 8853362 **FAX**: 8852250

Cra. 22 No. 18-32, Arauca – Colombia

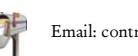

Email: contraloriadearauca@gmail.com

7/51

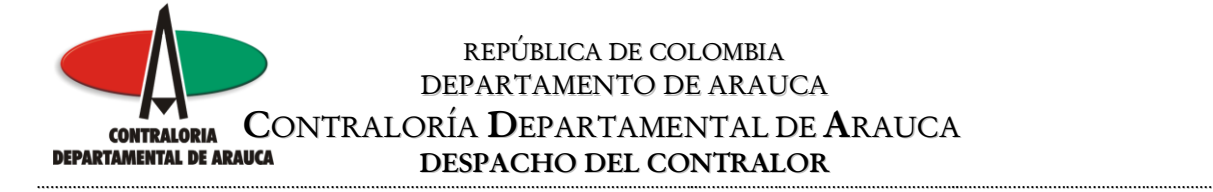

# FORMULARIO F05B\_AGR FORMATO 5B. PROPIEDAD, PLANTA Y EQUIPO - INVENTARIO

#### GENERALIDADES

Permite registrar la totalidad del inventario actual de la entidad

# de Cols definidos para el formato . . . . . . . 5 Máxima cantidad de Filas permitidas . . . . . . 30,000 Anexos Requeridos . . . . . . . . . . . . . . . 0

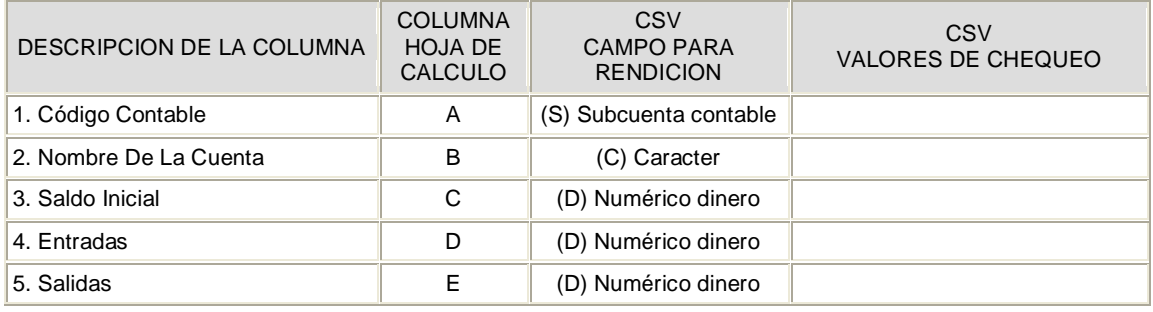

M:\Resolucion Definitiva Rendicion de Cuentas Electronica Arauca\Arauca\_SIA\SIA\_Arauca\Manual de Usuario\Anexo Listado de Formatos a Diligenciar por Sujeto de Control.doc

Libia Gómez Daza – Coordinadora Grupo de Vigilancia Fiscal.

**¡Control y vigilancia fiscal, un compromiso de todos! …………………………………………………………………………………………………………………………………………………………………………………………………………………………………..……** 8/51

8856628 - 8856629 – 8853362 **FAX**: 8852250

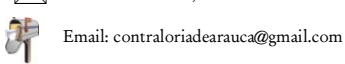

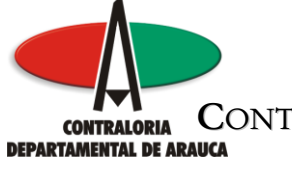

## FORMULARIO F06\_AGR FORMATO 6. EJECUCIÓN PRESUPUESTAL DE INGRESOS

#### GENERALIDADES

Este formato describe los ingresos agrupados en Ingresos Corrientes (Tributarios, No tributarios y Transferencias) y de Capital. Para su diligenciamiento se debe registrar las cuentas de Ingresos desagregadas a nivel de subcuenta. Al código presupuestal se le debe anteponer el código correspondiente de acuerdo al Catálogo (Presupuestal) de Cuentas de Ingresos, establecido en la Guía para la Rendición de Formatos del SIA. El anexo solicitado es: Acto Administrativo de la Apropiación Inicial.

# de Cols definidos para el formato . . . . . . . 6 Máxima cantidad de Filas permitidas . . . . . . 10,000 Anexos Requeridos . . . . . . . . . . . . . . . 1

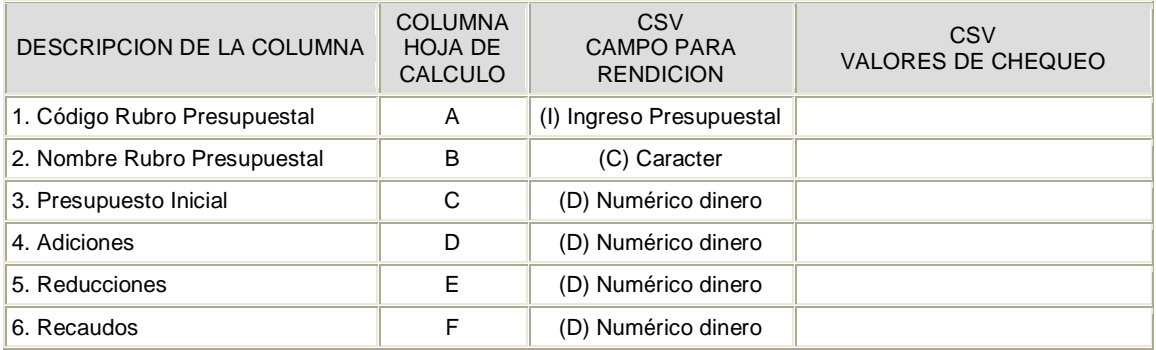

M:\Resolucion Definitiva Rendicion de Cuentas Electronica Arauca\Arauca\_SIA\SIA\_Arauca\Manual de Usuario\Anexo Listado de Formatos a Diligenciar por Sujeto de Control.doc

Libia Gómez Daza – Coordinadora Grupo de Vigilancia Fiscal.

#### **¡Control y vigilancia fiscal, un compromiso de todos! …………………………………………………………………………………………………………………………………………………………………………………………………………………………………..……** 9/51

8856628 - 8856629 – 8853362 **FAX**: 8852250

Cra. 22 No. 18-32, Arauca – Colombia

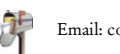

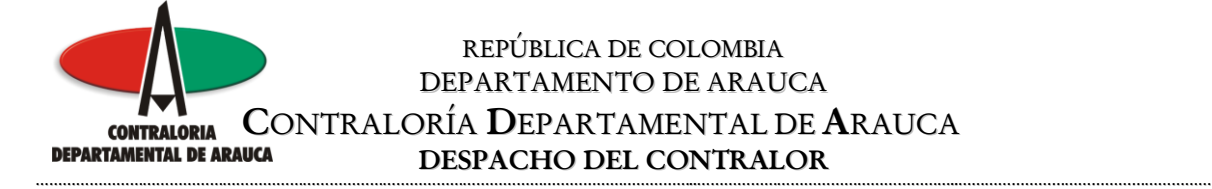

## FORMULARIO F07\_AGR FORMATO 7. EJECUCIÓN PRESUPUESTAL DE GASTOS

#### GENERALIDADES

Este formato describe los gastos agrupados en Gastos de Funcionamiento (de Personal, Generales y Transferencias), Servicios de la Deuda y Gastos de Inversión. Al código presupuestal se le debe anteponer el código correspondiente de acuerdo al Catálogo (Presupuestal) de Cuentas de Gastos establecido en la Guía para la Rendición de Formatos del SIA. El Código del Programa, hace referencia al código asignado por el Banco de Proyectos, este debe ser registrado en aquellos rubros que manejan gastos de inversión. El anexo solicitado es: Acto Administrativo de la Apropiación Inicial.

# de Cols definidos para el formato . . . . . . . 13 Máxima cantidad de Filas permitidas . . . . . . 10,000 Anexos Requeridos . . . . . . . . . . . . . . . 1

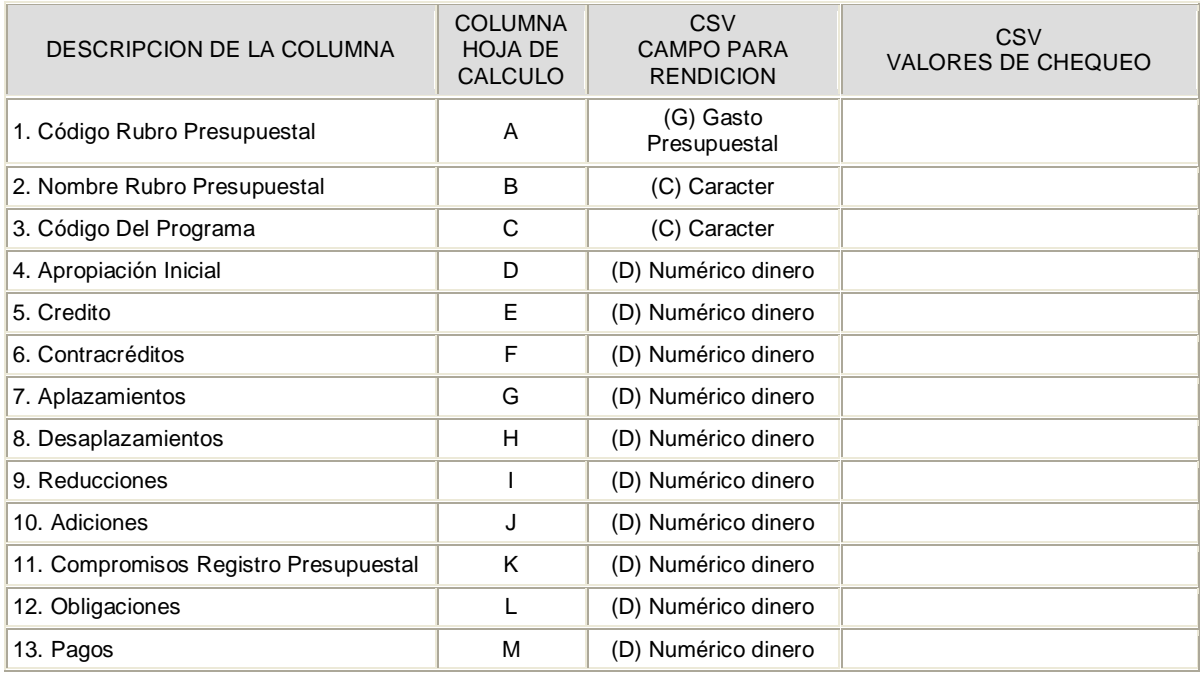

M:\Resolucion Definitiva Rendicion de Cuentas Electronica Arauca\Arauca\_SIA\SIA\_Arauca\Manual de Usuario\Anexo Listado de Formatos a Diligenciar por Sujeto de Control.doc

Libia Gómez Daza – Coordinadora Grupo de Vigilancia Fiscal.

**¡Control y vigilancia fiscal, un compromiso de todos! …………………………………………………………………………………………………………………………………………………………………………………………………………………………………..……** 10/51

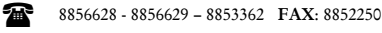

Cra. 22 No. 18-32, Arauca – Colombia

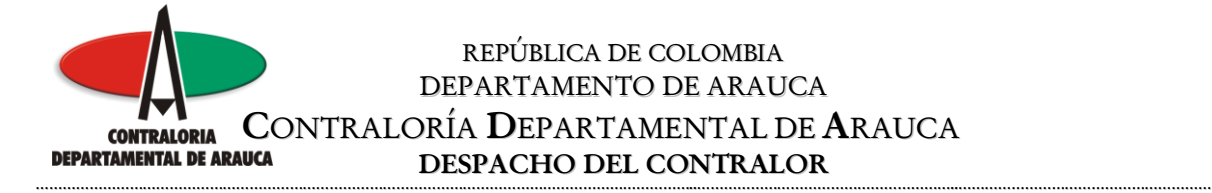

## FORMULARIO F08A\_AGR FORMATO 8A. MODIFICACIONES AL PRESUPUESTO DE INGRESOS

#### GENERALIDADES

Permite registrar todas las modificaciones que tenga el presupuesto de ingresos durante la vigencia rendida. El anexo solicitado es: Actos Administrativos de las Modificaciones.

# de Cols definidos para el formato . . . . . . . 5 Máxima cantidad de Filas permitidas . . . . . . 10,000 Anexos Requeridos . . . . . . . . . . . . . . . 1

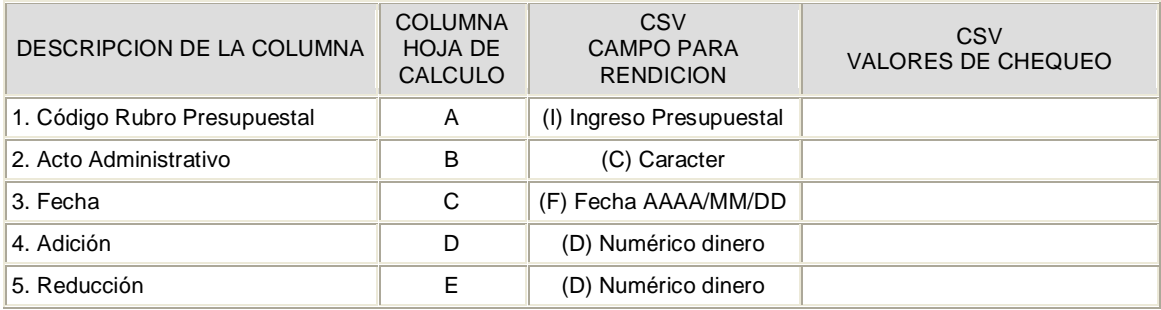

M:\Resolucion Definitiva Rendicion de Cuentas Electronica Arauca\Arauca\_SIA\SIA\_Arauca\Manual de Usuario\Anexo Listado de Formatos a Diligenciar por Sujeto de Control.doc

Libia Gómez Daza – Coordinadora Grupo de Vigilancia Fiscal.

**¡Control y vigilancia fiscal, un compromiso de todos! …………………………………………………………………………………………………………………………………………………………………………………………………………………………………..……** 11/51

8856628 - 8856629 – 8853362 **FAX**: 8852250

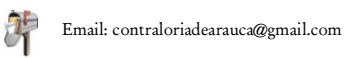

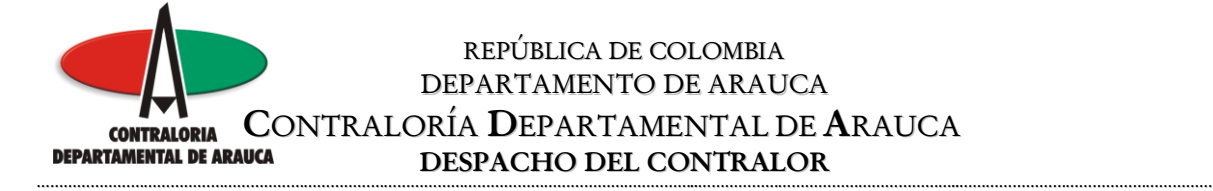

## FORMULARIO F08B\_AGR FORMATO 8B. MODIFICACIONES AL PRESUPUESTO DE EGRESOS

#### GENERALIDADES

Permite registrar las modificaciones al presupuesto de egresos de la entidad durante la vigencia. El anexo solicitado es: Actos Administrativos de las Modificaciones.

# de Cols definidos para el formato . . . . . . . 9 Máxima cantidad de Filas permitidas . . . . . . 20,000 Anexos Requeridos . . . . . . . . . . . . . . . 1

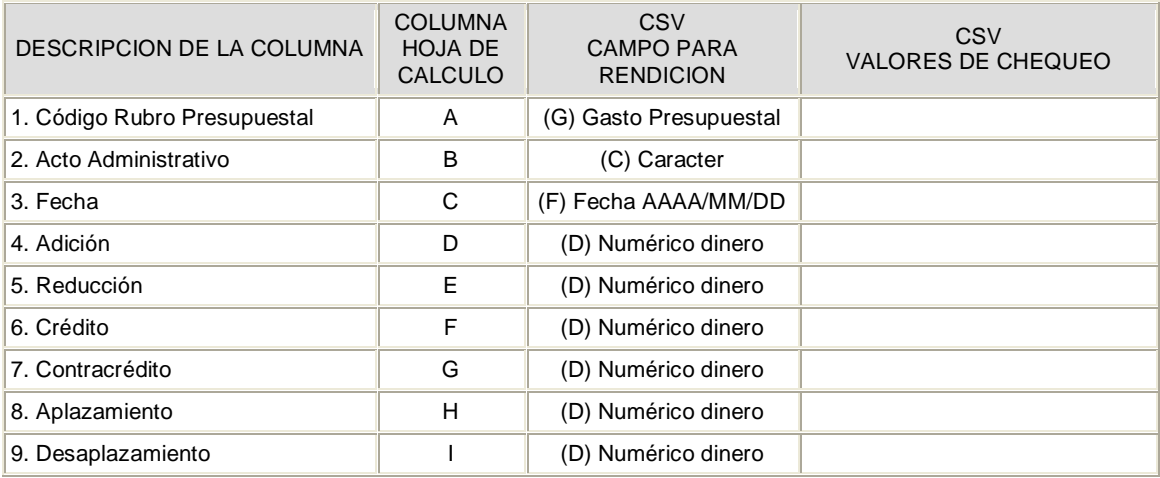

M:\Resolucion Definitiva Rendicion de Cuentas Electronica Arauca\Arauca\_SIA\SIA\_Arauca\Manual de Usuario\Anexo Listado de Formatos a Diligenciar por Sujeto de Control.doc

Libia Gómez Daza – Coordinadora Grupo de Vigilancia Fiscal.

**¡Control y vigilancia fiscal, un compromiso de todos! …………………………………………………………………………………………………………………………………………………………………………………………………………………………………..……** 12/51

8856628 - 8856629 – 8853362 **FAX**: 8852250

Cra. 22 No. 18-32, Arauca – Colombia

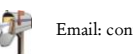

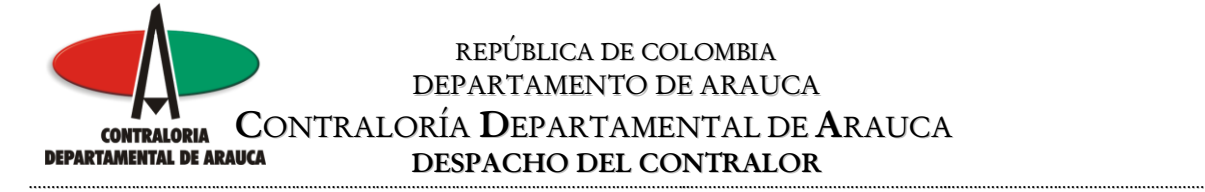

# FORMULARIO F09\_AGR FORMATO 9. EJECUCIÓN PAC DE LA VIGENCIA

#### GENERALIDADES

Su objetivo es verificar si los ingresos de la entidad corresponden a los pagos efectuados y los saldos en bancos. Al código del Rubro Presupuestal se le debe anteponer el código de acuerdo al catálogo (Presupuestal) de Gastos expuesto en Guía para la Rendición de Formatos. El anexo solicitado es: Acto Administrativo PAC Aprobado de la Vigencia.

# de Cols definidos para el formato . . . . . . . 9 Máxima cantidad de Filas permitidas . . . . . . 5,000 Anexos Requeridos . . . . . . . . . . . . . . . 1

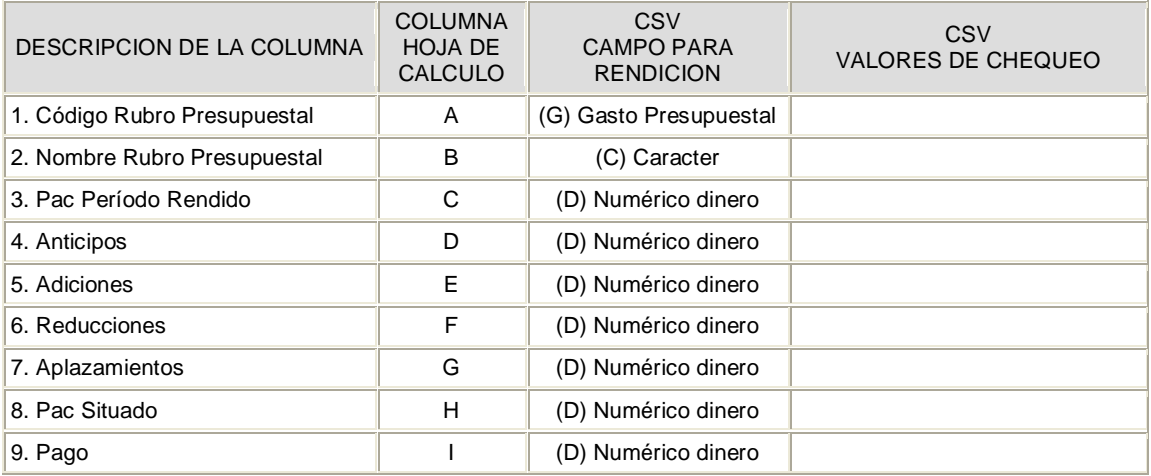

M:\Resolucion Definitiva Rendicion de Cuentas Electronica Arauca\Arauca\_SIA\SIA\_Arauca\Manual de Usuario\Anexo Listado de Formatos a Diligenciar por Sujeto de Control.doc

Libia Gómez Daza – Coordinadora Grupo de Vigilancia Fiscal.

#### **¡Control y vigilancia fiscal, un compromiso de todos! …………………………………………………………………………………………………………………………………………………………………………………………………………………………………..……** 13/51

8856628 - 8856629 – 8853362 **FAX**: 8852250

Cra. 22 No. 18-32, Arauca – Colombia

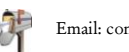

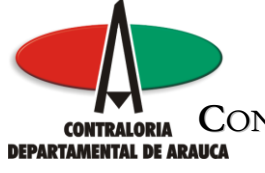

# FORMULARIO F10\_CDA FORMATO 10. SISTEMA ESTADISTICO UNIFICADO DE DEUDA - SEUD

#### GENERALIDADES

En este formato permite registrar el Sistema Estadístico Unificado de Deuda, teniendo en cuenta los parámetros exigidos por el Ministeriode Hacienda y Crédito Público, el Departamento Nacional de Planeación y la Contraloría General de la República en su instructivo. Con respecto al tipo de operacion: (05) Desembolso, (06) Amortización, (07) Intereses, (08) Comisión, (10) Cancelación de desembolsos por no utilización, (11) Prepago, 16 Intereses de Mora, (24) Ajustes a comisiones, (25) Ajustes a amortizaciones, (26) Ajustes a intereses, (27) Ajustes a desembolsos, (30) Monetizaciones, (31) Novedades y (99) Saldo.

# de Cols definidos para el formato . . . . . . . 11 Máxima cantidad de Filas permitidas . . . . . . 1,000 Anexos Requeridos . . . . . . . . . . . . . . . 0

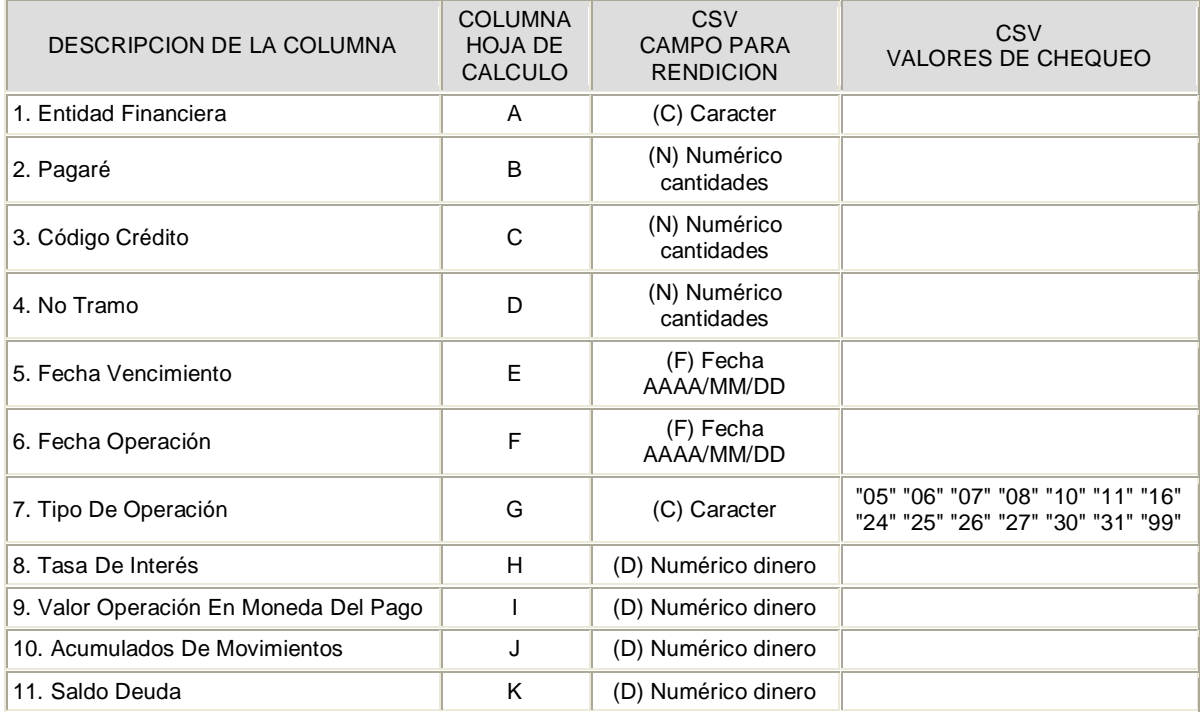

M:\Resolucion Definitiva Rendicion de Cuentas Electronica Arauca\Arauca\_SIA\SIA\_Arauca\Manual de Usuario\Anexo Listado de Formatos a Diligenciar por Sujeto de Control.doc

Libia Gómez Daza – Coordinadora Grupo de Vigilancia Fiscal.

**¡Control y vigilancia fiscal, un compromiso de todos! …………………………………………………………………………………………………………………………………………………………………………………………………………………………………..……** 14/51

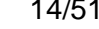

8856628 - 8856629 – 8853362 **FAX**: 8852250

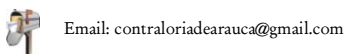

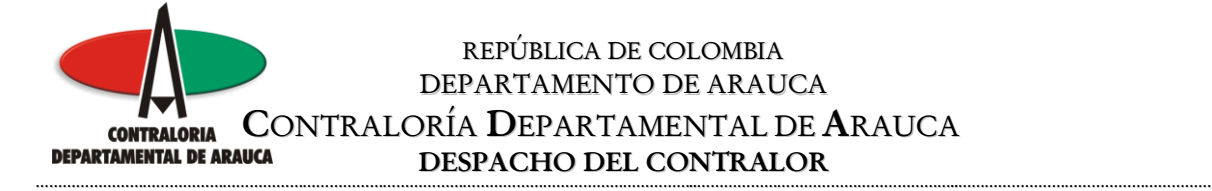

## FORMULARIO F11\_AGR FORMATO 11. EJECUCIÓN PRESUPUESTAL DE CUENTAS POR PAGAR

#### GENERALIDADES

Su objeto es determinar el comportamiento de pagos de los compromisos adquiridos, ejecutados y no cancelados durante la vigencia fiscal. Al código del Rubro Presupuestal se le debe anteponer el código de acuerdo al catálogo (Presupuestal) de Gastos expuesto en Guía para la Rendición de Formatos. El anexo solicitado es: Acto Administrativo de Constitución de las Cuentas por Pagar.

# de Cols definidos para el formato . . . . . . . 5 Máxima cantidad de Filas permitidas . . . . . . . 5,000 Anexos Requeridos . . . . . . . . . . . . . . . 1

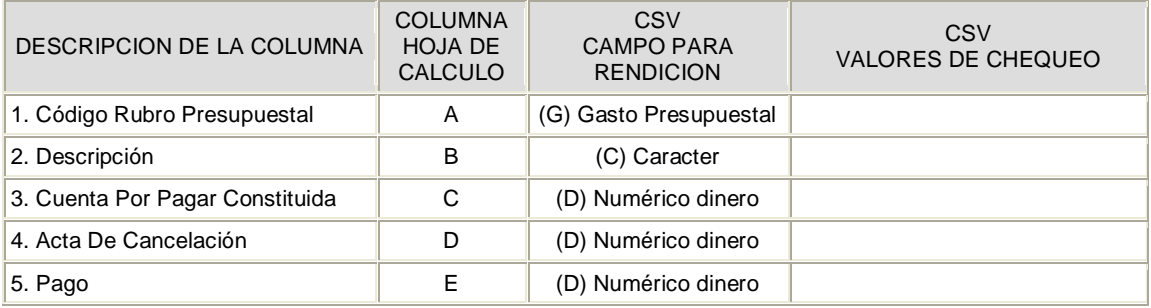

M:\Resolucion Definitiva Rendicion de Cuentas Electronica Arauca\Arauca\_SIA\SIA\_Arauca\Manual de Usuario\Anexo Listado de Formatos a Diligenciar por Sujeto de Control.doc

Libia Gómez Daza – Coordinadora Grupo de Vigilancia Fiscal.

**¡Control y vigilancia fiscal, un compromiso de todos! …………………………………………………………………………………………………………………………………………………………………………………………………………………………………..……** 15/51

8856628 - 8856629 – 8853362 **FAX**: 8852250

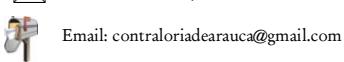

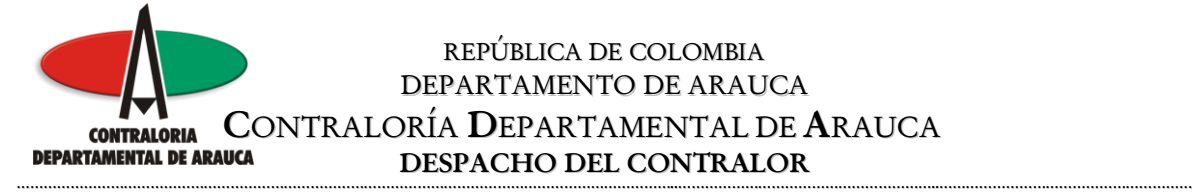

# FORMULARIO F12\_AGR FORMATO 12. PROYECTOS DE INVERSIÓN

#### GENERALIDADES

Este formato permite relacionar los proyectos de inversión que iniciaron durante la vigencia rendida, al igual que aquellos que iniciaron en vigencias anteriores y terminaron en la vigencia rendida, sus avances y actividades realizadas.

# de Cols definidos para el formato . . . . . . . 6 Máxima cantidad de Filas permitidas . . . . . . 1,000 Anexos Requeridos . . . . . . . . . . . . . . . 0

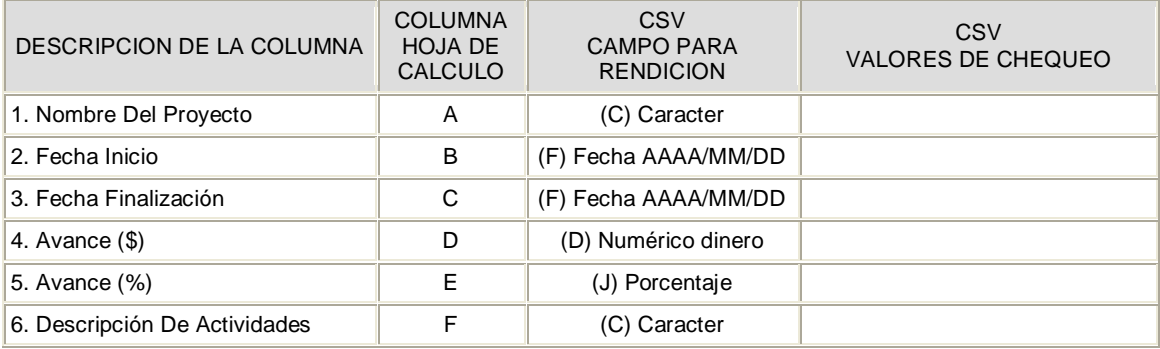

M:\Resolucion Definitiva Rendicion de Cuentas Electronica Arauca\Arauca\_SIA\SIA\_Arauca\Manual de Usuario\Anexo Listado de Formatos a Diligenciar por Sujeto de Control.doc

Libia Gómez Daza – Coordinadora Grupo de Vigilancia Fiscal.

**¡Control y vigilancia fiscal, un compromiso de todos! …………………………………………………………………………………………………………………………………………………………………………………………………………………………………..……**

8856628 - 8856629 – 8853362 **FAX**: 8852250

Cra. 22 No. 18-32, Arauca – Colombia

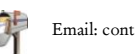

Email: contraloriadearauca@gmail.com

16/51

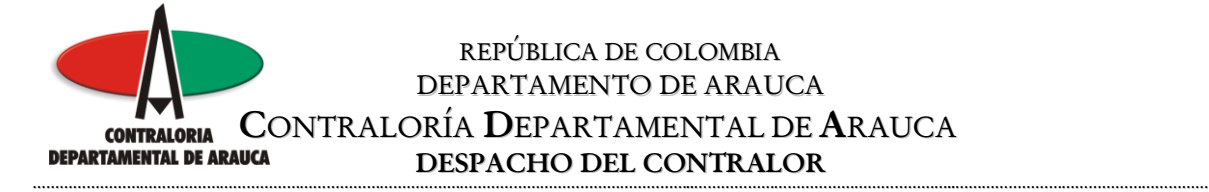

# FORMULARIO F12A\_CDA FORMATO 12A. PRESUPUESTO PROYECTOS DE INVERISÓN

#### GENERALIDADES

En este formato se debe registrar los proyectos de inversión, indicando el Código del BPIN y la información presupuestal correspondiente.

# de Cols definidos para el formato . . . . . . . 8 Máxima cantidad de Filas permitidas . . . . . . 1,000 Anexos Requeridos . . . . . . . . . . . . . . . 0

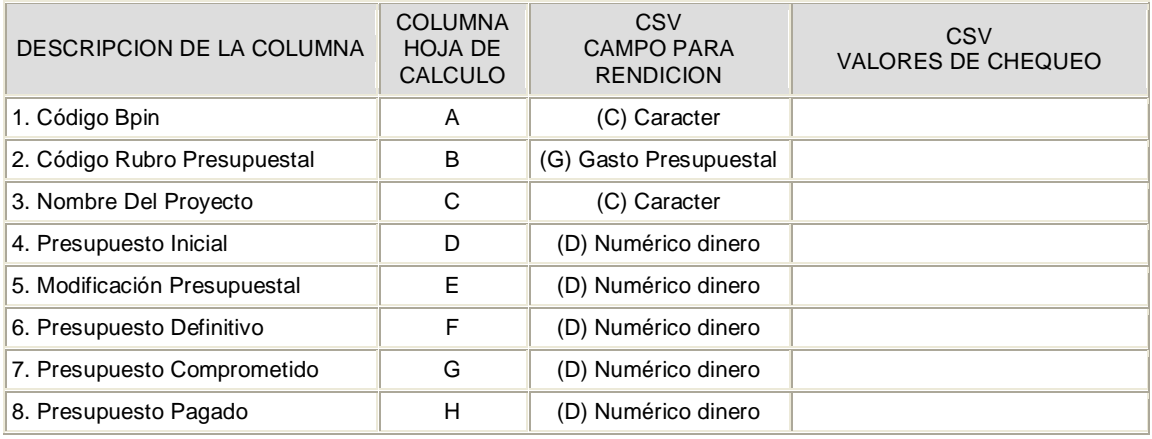

M:\Resolucion Definitiva Rendicion de Cuentas Electronica Arauca\Arauca\_SIA\SIA\_Arauca\Manual de Usuario\Anexo Listado de Formatos a Diligenciar por Sujeto de Control.doc

Libia Gómez Daza – Coordinadora Grupo de Vigilancia Fiscal.

**¡Control y vigilancia fiscal, un compromiso de todos! …………………………………………………………………………………………………………………………………………………………………………………………………………………………………..……** 17/51

8856628 - 8856629 – 8853362 **FAX**: 8852250

Cra. 22 No. 18-32, Arauca – Colombia

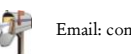

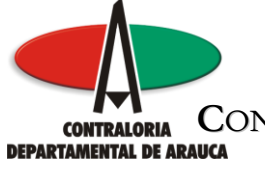

# FORMULARIO F13\_AGR FORMATO 13. CONTRATACIÓN

### GENERALIDADES

En este formulario se debe relacionar los contratos celebrados durante el período reportado, así mismo, los que fueron celebrados en vigencias anteriores y se ejecutan o terminan en la vigencia rendida. Clases de Contratos: (C1) Prestación de Servicios, (C2) Consultoría, (C3) Mantenimiento y/o Reparación, (C4) Obra Pública, (C5) Compra Venta y/o Suministro, (C6) Concesión, (C7) Comodato, (C8) Arrendamiento, (C9) Seguros y (C10) Otros. Para el caso de los Convenios se pueden clasificar en otros (C10) y en el objeto especificar que es un convenio. Formas de Contratación: (F1) Licitación Pública, (F2) Selección Abreviada, (F3) Concurso de Méritos y (F4) Contratación Directa. Los anexos solicitados son: 1. Manual de Contratación de la Entidad y 2. Copia de los Contratos Celebrados por Urgencia Manifiesta

# de Cols definidos para el formato . . . . . . . 24 Máxima cantidad de Filas permitidas . . . . . . 30,000 Anexos Requeridos . . . . . . . . . . . . . . . 2

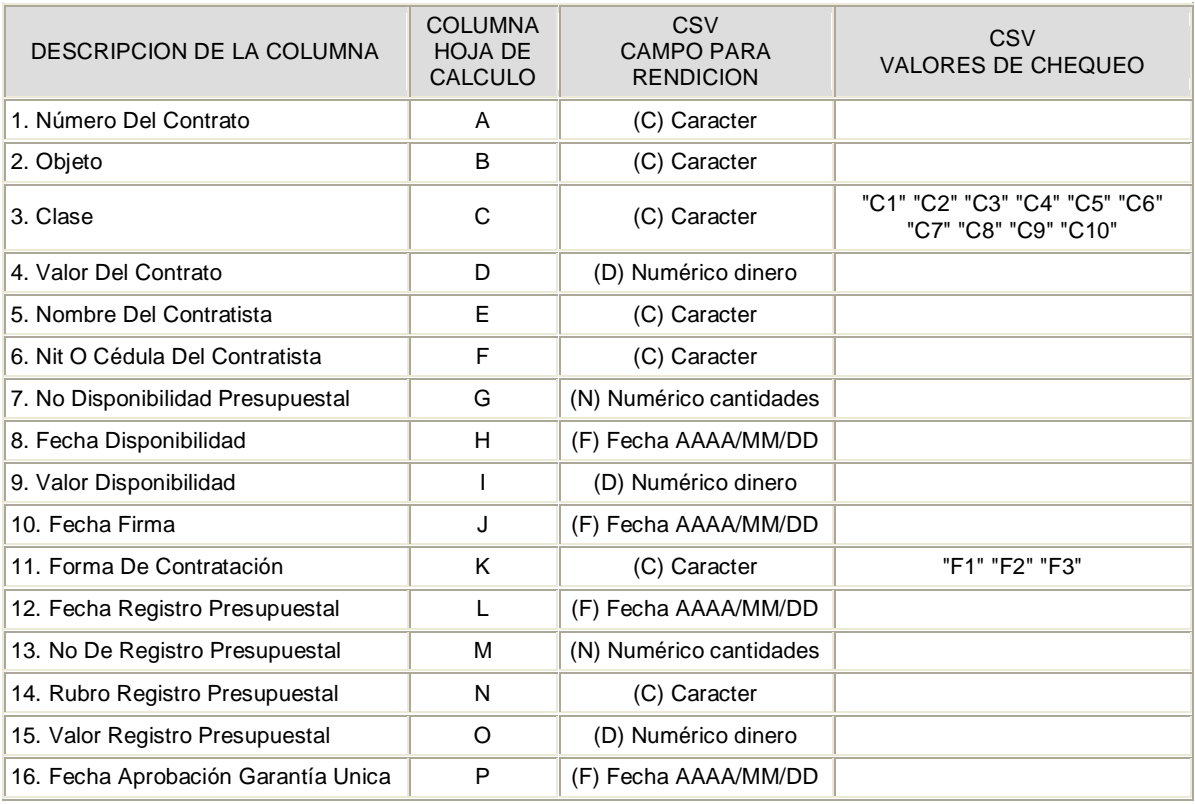

M:\Resolucion Definitiva Rendicion de Cuentas Electronica Arauca\Arauca\_SIA\SIA\_Arauca\Manual de Usuario\Anexo Listado de Formatos a Diligenciar por Sujeto de Control.doc

Libia Gómez Daza – Coordinadora Grupo de Vigilancia Fiscal.

## **¡Control y vigilancia fiscal, un compromiso de todos! …………………………………………………………………………………………………………………………………………………………………………………………………………………………………..……**

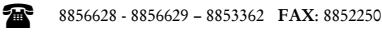

18/51

Cra. 22 No. 18-32, Arauca – Colombia

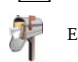

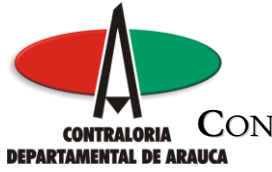

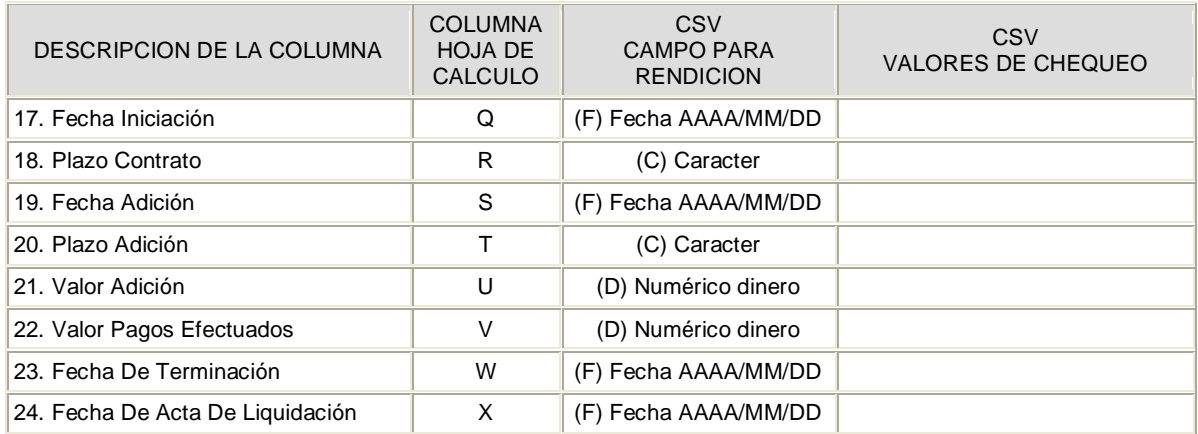

M:\Resolucion Definitiva Rendicion de Cuentas Electronica Arauca\Arauca\_SIA\SIA\_Arauca\Manual de Usuario\Anexo Listado de Formatos a Diligenciar por Sujeto de Control.doc

Libia Gómez Daza – Coordinadora Grupo de Vigilancia Fiscal.

**¡Control y vigilancia fiscal, un compromiso de todos! …………………………………………………………………………………………………………………………………………………………………………………………………………………………………..……**

8856628 - 8856629 – 8853362 **FAX**: 8852250

19/51

Cra. 22 No. 18-32, Arauca – Colombia

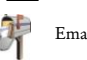

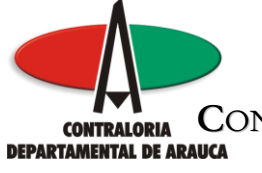

# FORMULARIO F14A1\_AGR FORMATO 14A1. TALENTO HUMANOS - FUNCIONARIOS POR NIVEL

#### GENERALIDADES

Se registra el número de funcionarios que al finalizar el período rendido de acuerdo al tipo de nombramiento se encontraban vinculados a la entidad. Adicionalmente se debe registrar el número de funcionarios que laboran en las áreas misional y administrativa, así como la planta autorizada por cada uno de los niveles. Además en este formulario se debe diligenciar el movimiento de personal que tuvo la entidad en cuanto al número de funcionarios vinculados y desvinculados, en el período rendido para cada uno de los niveles. La suma de los funcionarios en carrera administrativa, provisionales, libre nombramiento y supernumerarios debe ser igual a la suma de los campos Total Funcionarios Area Misional y Total Funcionarios Area Administrativa. Los anexos solicitados son: 1. Relación de Funcionarios ordenada por dependencia que contenga Nombre del Funcionario, Identificación, Cargo y Dependencia y 2. Relación de Planta Ocupada ordenada jerárquicamente por denominación del cargo la cual debe contener Denominación, Código, Grado, Nivel, No de Cargos Autorizados, No de Cargos Ocupados y Asignación Mensual.

# de Cols definidos para el formato . . . . . . . 11 Máxima cantidad de Filas permitidas . . . . . . 6 Anexos Requeridos . . . . . . . . . . . . . . . 2

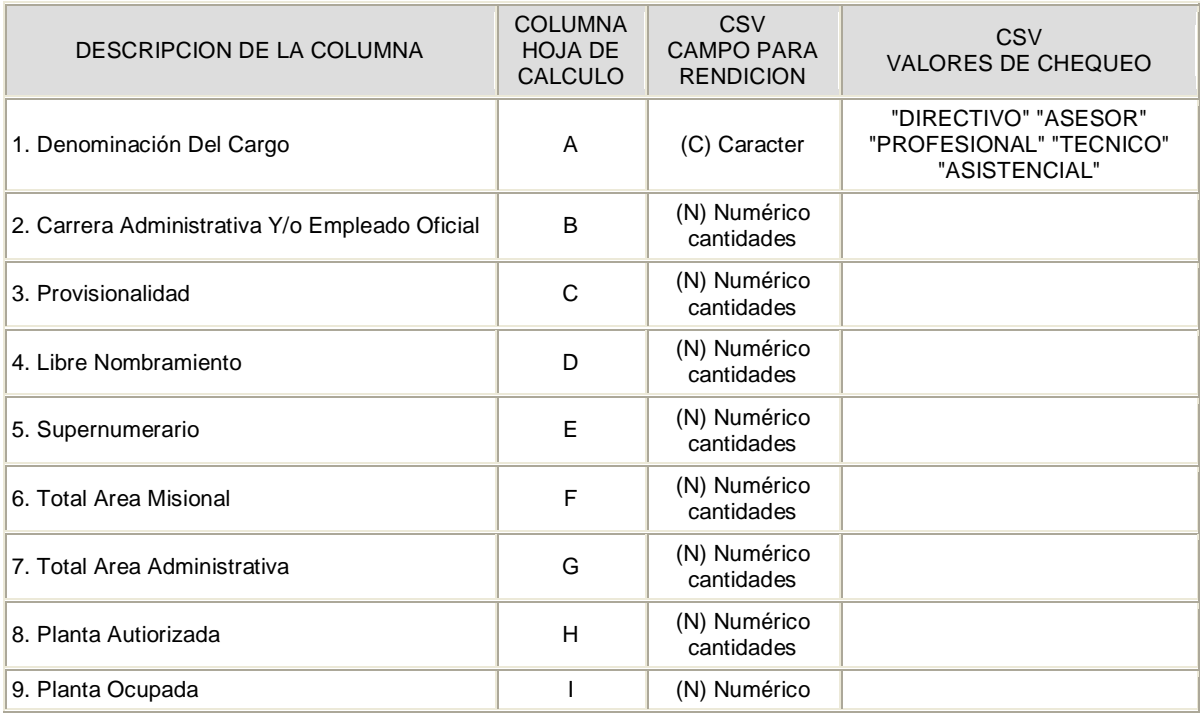

M:\Resolucion Definitiva Rendicion de Cuentas Electronica Arauca\Arauca\_SIA\SIA\_Arauca\Manual de Usuario\Anexo Listado de Formatos a Diligenciar por Sujeto de Control.doc

Libia Gómez Daza – Coordinadora Grupo de Vigilancia Fiscal.

## **¡Control y vigilancia fiscal, un compromiso de todos! …………………………………………………………………………………………………………………………………………………………………………………………………………………………………..……**

8856628 - 8856629 – 8853362 **FAX**: 8852250

Cra. 22 No. 18-32, Arauca – Colombia

Email: contraloriadearauca@gmail.com

20/51

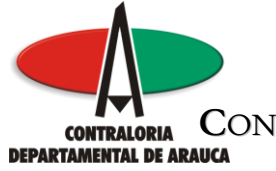

# REPÚBLICA DE COLOMBIA DEPARTAMENTO DE ARAUCA **CONTRALORÍA DEPARTAMENTAL DE ARAUCA**<br>**DEPARTAMENTAL DE ARAUCA**<br>DESPACHO DEL CONTRAL OR **DESPACHO DEL CONTRALOR**

**…………………………………………………………………………………………………………………………………..…………………………………………………..…………………………………………………**

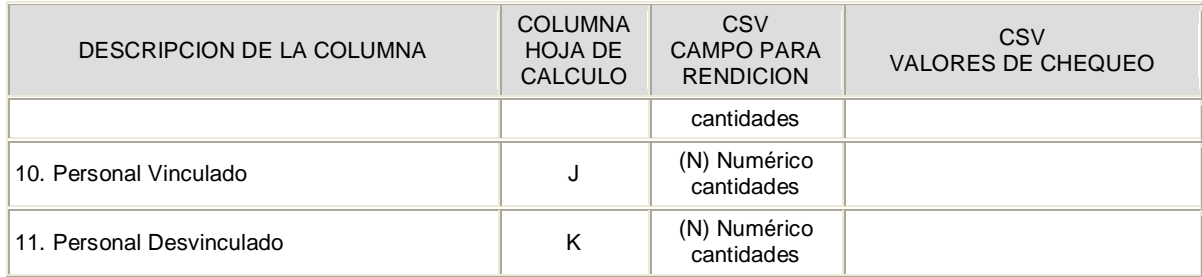

M:\Resolucion Definitiva Rendicion de Cuentas Electronica Arauca\Arauca\_SIA\SIA\_Arauca\Manual de Usuario\Anexo Listado de Formatos a Diligenciar por Sujeto de Control.doc

Libia Gómez Daza – Coordinadora Grupo de Vigilancia Fiscal.

**¡Control y vigilancia fiscal, un compromiso de todos! …………………………………………………………………………………………………………………………………………………………………………………………………………………………………..……** 21/51

8856628 - 8856629 – 8853362 **FAX**: 8852250

Cra. 22 No. 18-32, Arauca – Colombia

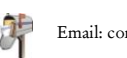

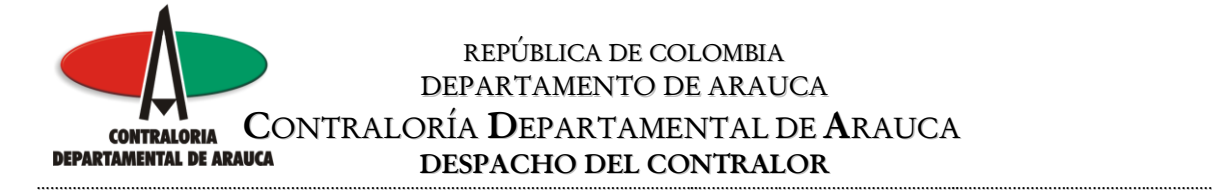

# FORMULARIO F14A2\_AGR FORMATO 14A2. TALENTO HUMANO - NOMBRAMIENTOS

#### GENERALIDADES

Hace referencia a la cantidad de nombramientos que se efectuaron en la entidad según el tipo, ya sea provisional, en periodo de prueba y ordinario.

# de Cols definidos para el formato . . . . . . . 2 Máxima cantidad de Filas permitidas . . . . . . 4 Anexos Requeridos . . . . . . . . . . . . . . . 0

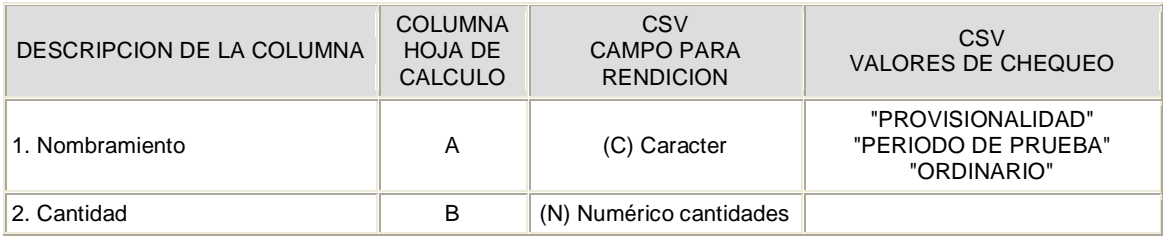

M:\Resolucion Definitiva Rendicion de Cuentas Electronica Arauca\Arauca\_SIA\SIA\_Arauca\Manual de Usuario\Anexo Listado de Formatos a Diligenciar por Sujeto de Control.doc

Libia Gómez Daza – Coordinadora Grupo de Vigilancia Fiscal.

**¡Control y vigilancia fiscal, un compromiso de todos! …………………………………………………………………………………………………………………………………………………………………………………………………………………………………..……** 22/51

8856628 - 8856629 – 8853362 **FAX**: 8852250

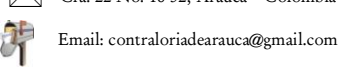

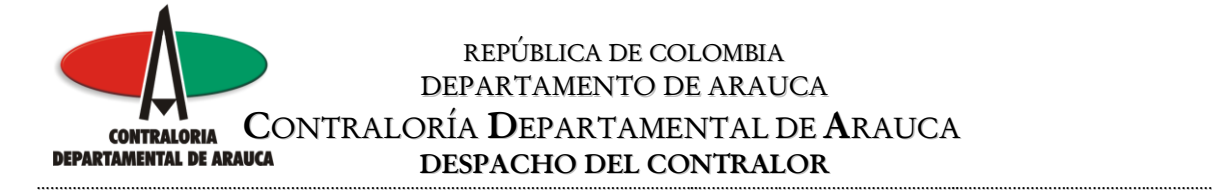

# FORMULARIO F14A3\_AGR FORMATO 14A3. TALENTO HUMANO - PAGOS POR NIVEL

#### GENERALIDADES

Aquí se registran los valores cancelados durante la vigencia por cada uno de los conceptos registrados y especificado por cada nivel. En la columna Concepto, se van registrando los diferentes conceptos de acuerdo al Tipo de Pago.

# de Cols definidos para el formato . . . . . . . 7 Máxima cantidad de Filas permitidas . . . . . . 100 Anexos Requeridos . . . . . . . . . . . . . . . 0

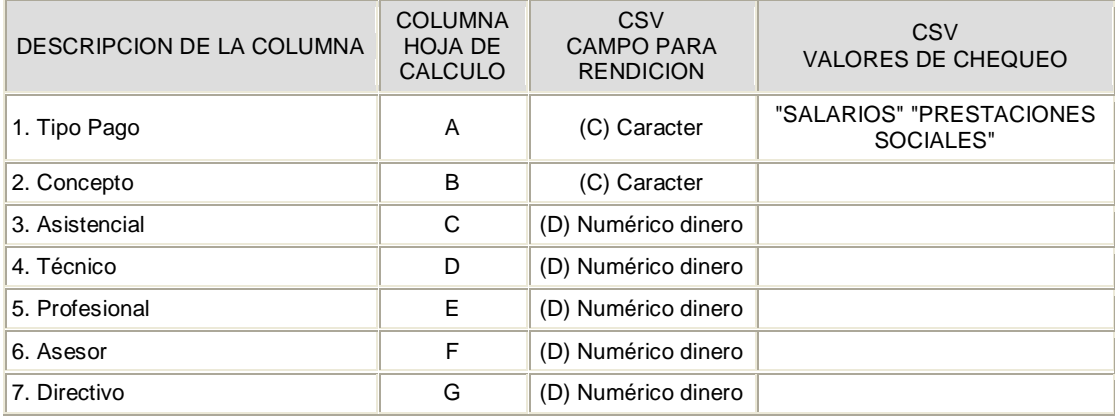

M:\Resolucion Definitiva Rendicion de Cuentas Electronica Arauca\Arauca\_SIA\SIA\_Arauca\Manual de Usuario\Anexo Listado de Formatos a Diligenciar por Sujeto de Control.doc

Libia Gómez Daza – Coordinadora Grupo de Vigilancia Fiscal.

**¡Control y vigilancia fiscal, un compromiso de todos! …………………………………………………………………………………………………………………………………………………………………………………………………………………………………..……** 23/51

8856628 - 8856629 – 8853362 **FAX**: 8852250

Cra. 22 No. 18-32, Arauca – Colombia

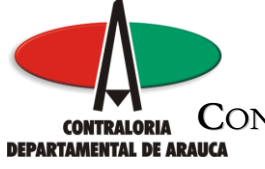

# FORMULARIO F14A4\_AGR FORMATO 14A4. TALENTO HUMANO - CESANTÍAS

### GENERALIDADES

Se diligencia el número de funcionarios que se encuentran vinculados a la entidad, discriminando los que se encuentran dentro del régimen de retroactividad y aquellos que se encuentran dentro del régimen anual.

# de Cols definidos para el formato . . . . . . . 2 Máxima cantidad de Filas permitidas . . . . . . 10 Anexos Requeridos . . . . . . . . . . . . . . . 0

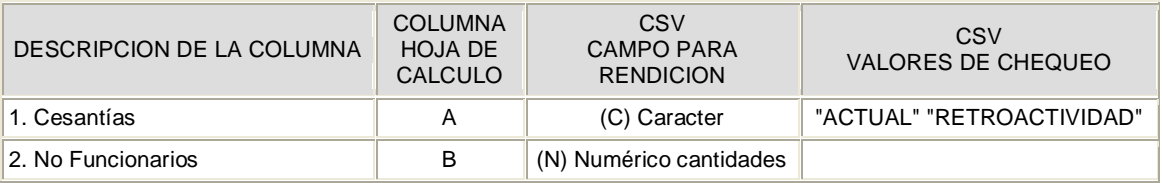

M:\Resolucion Definitiva Rendicion de Cuentas Electronica Arauca\Arauca\_SIA\SIA\_Arauca\Manual de Usuario\Anexo Listado de Formatos a Diligenciar por Sujeto de Control.doc

Libia Gómez Daza – Coordinadora Grupo de Vigilancia Fiscal.

**¡Control y vigilancia fiscal, un compromiso de todos! …………………………………………………………………………………………………………………………………………………………………………………………………………………………………..……** 24/51

8856628 - 8856629 – 8853362 **FAX**: 8852250

Cra. 22 No. 18-32, Arauca – Colombia

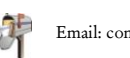

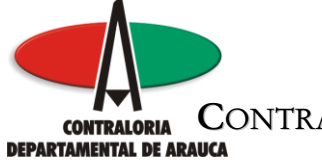

# REPÚBLICA DE COLOMBIA DEPARTAMENTO DE ARAUCA **CONTRALORÍA DEPARTAMENTAL DE ARAUCA**<br>DEPARTAMENTAL DE ARAUCA **DESPACHO DEL CONTRALOR**

**…………………………………………………………………………………………………………………………………..…………………………………………………..…………………………………………………**

# FORMULARIO F15A\_AGR FORMATO 15A. EVALUACIÓN DE CONTROVERSIAS JUDICIALES

#### GENERALIDADES

En el se debe relacionar las controversias iniciadas durante el período reportado, así mismo, las que fueron iniciadas en vigencias anteriores y que continúan en trámite durante la vigencia rendida.

# de Cols definidos para el formato . . . . . . . 14 Máxima cantidad de Filas permitidas . . . . . . 1,000 Anexos Requeridos . . . . . . . . . . . . . . . 0

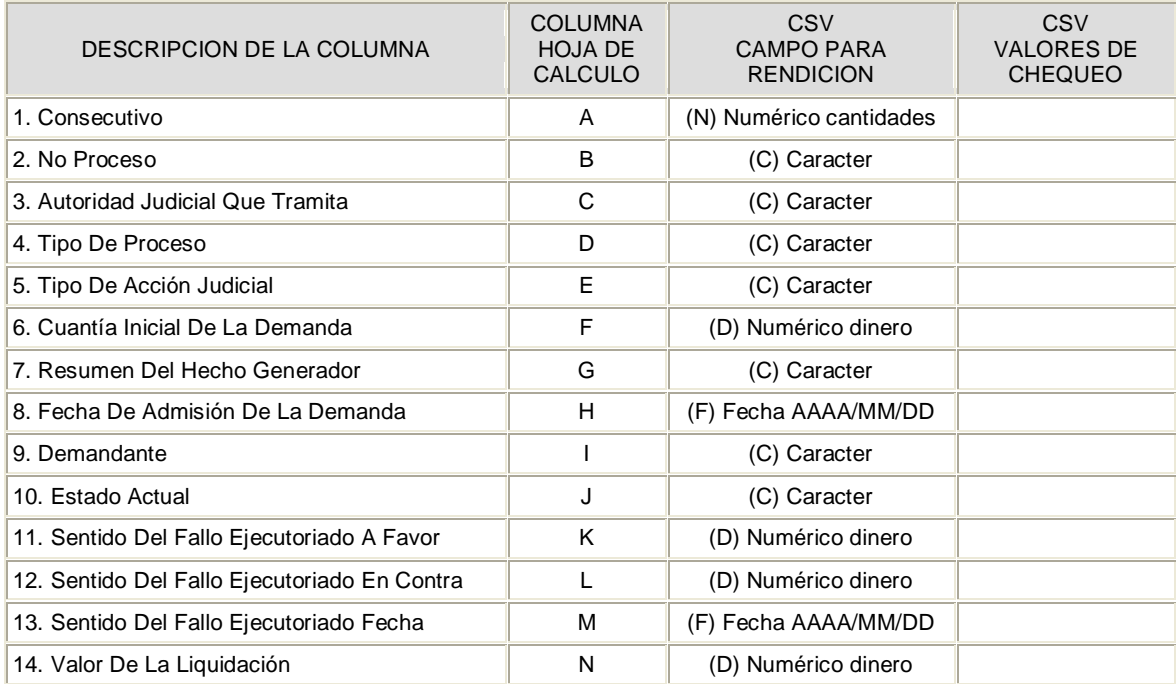

M:\Resolucion Definitiva Rendicion de Cuentas Electronica Arauca\Arauca\_SIA\SIA\_Arauca\Manual de Usuario\Anexo Listado de Formatos a Diligenciar por Sujeto de Control.doc

Libia Gómez Daza – Coordinadora Grupo de Vigilancia Fiscal.

#### **¡Control y vigilancia fiscal, un compromiso de todos! …………………………………………………………………………………………………………………………………………………………………………………………………………………………………..……** 25/51

8856628 - 8856629 – 8853362 **FAX**: 8852250

Cra. 22 No. 18-32, Arauca – Colombia

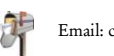

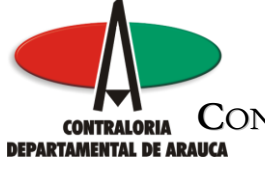

# FORMULARIO F15B\_AGR FORMATO 15B. ACCIONES DE REPETICIÓN

### GENERALIDADES

Corresponde a Acciones de Repetición iniciadas durante el período reportado, así mismo, las que fueron iniciadas en vigencias anteriores y que continúan en trámite durante la vigencia rendida.

# de Cols definidos para el formato . . . . . . . 7 Máxima cantidad de Filas permitidas . . . . . . 1,000 Anexos Requeridos . . . . . . . . . . . . . . . 0

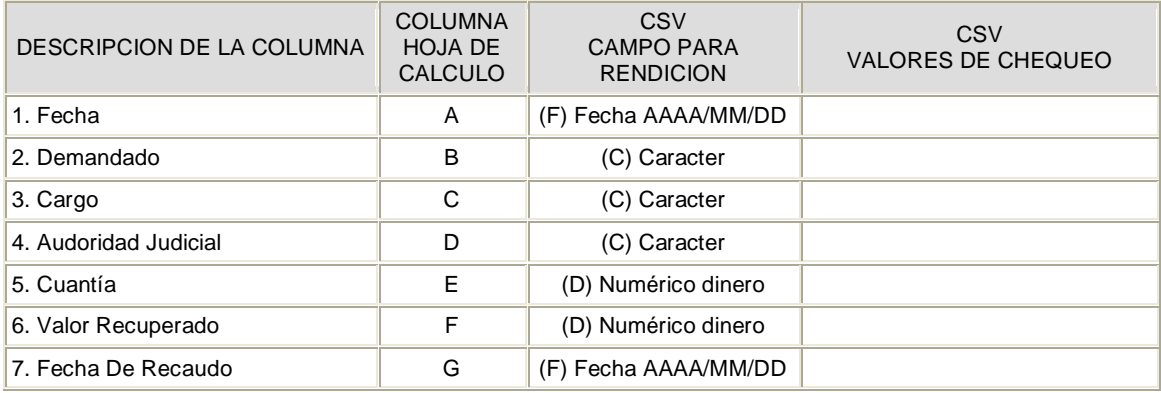

M:\Resolucion Definitiva Rendicion de Cuentas Electronica Arauca\Arauca\_SIA\SIA\_Arauca\Manual de Usuario\Anexo Listado de Formatos a Diligenciar por Sujeto de Control.doc

Libia Gómez Daza – Coordinadora Grupo de Vigilancia Fiscal.

**¡Control y vigilancia fiscal, un compromiso de todos! …………………………………………………………………………………………………………………………………………………………………………………………………………………………………..……**

8856628 - 8856629 – 8853362 **FAX**: 8852250

Cra. 22 No. 18-32, Arauca – Colombia

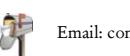

Email: contraloriadearauca@gmail.com

26/51

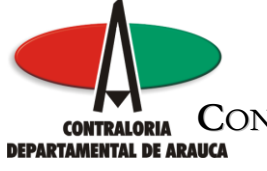

# FORMULARIO F16A\_CDA FORMATO 16A. GESTIÓN AMBIENTAL PRESUPUESTAL

### GENERALIDADES

Permite evaluar la ejecución presupuestal destinada al medio ambiente. Los programas o proyectos deben ser enmarcados en los diferentes sectores, en el caso que un Proyecto sea clasificado dentro del Sector Medio Ambiente - Adquisición de Predios en Zona Estratégica, se deben diligenciar las columnas: Cuenca, Valor y Extensión en Hectáreas de acuerdo al Artículo 111 de la Ley 99 de 1993. El anexo solicitado es: Capacidad de Gestión Ambiental (Guia SIGAM).

# de Cols definidos para el formato . . . . . . . 24 Máxima cantidad de Filas permitidas . . . . . . 5,000 Anexos Requeridos . . . . . . . . . . . . . . . 1

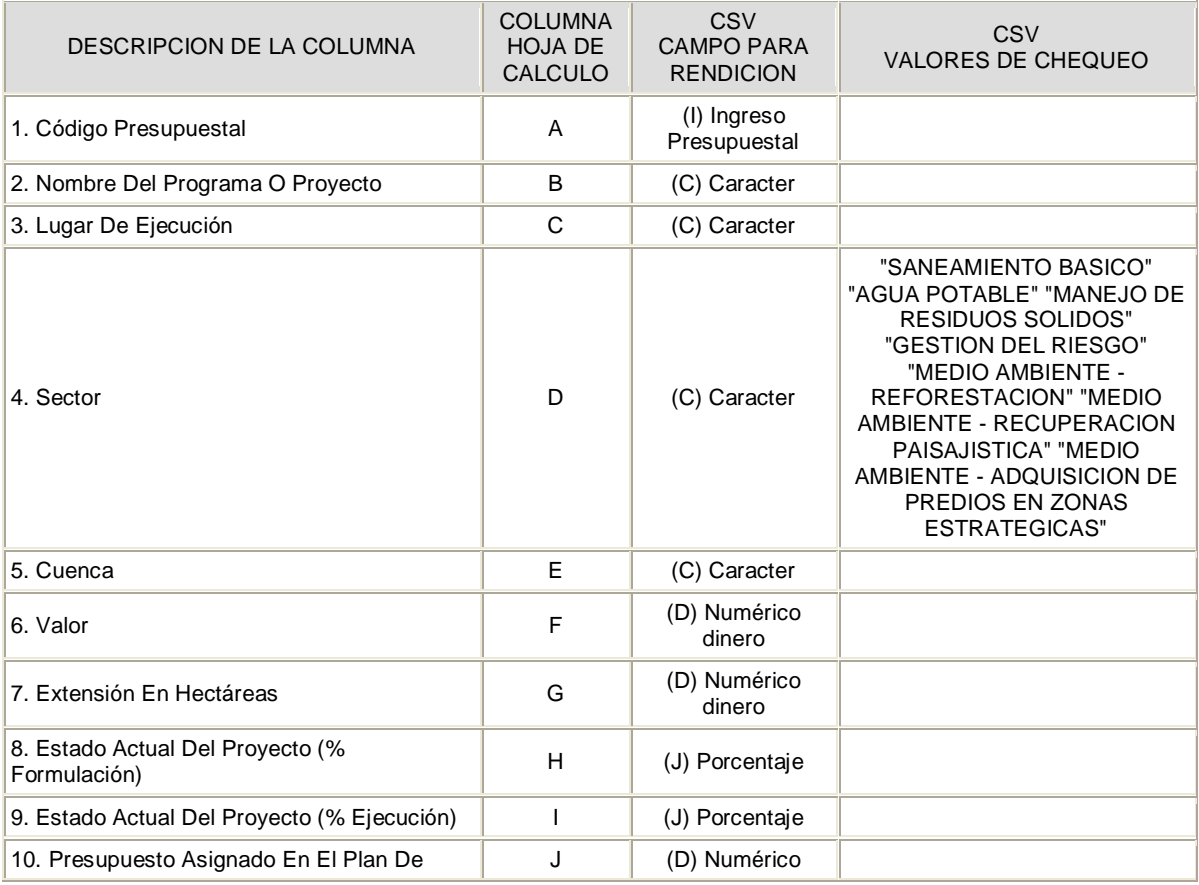

M:\Resolucion Definitiva Rendicion de Cuentas Electronica Arauca\Arauca\_SIA\SIA\_Arauca\Manual de Usuario\Anexo Listado de Formatos a Diligenciar por Sujeto de Control.doc

Libia Gómez Daza – Coordinadora Grupo de Vigilancia Fiscal.

## **¡Control y vigilancia fiscal, un compromiso de todos! …………………………………………………………………………………………………………………………………………………………………………………………………………………………………..……**

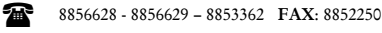

27/51

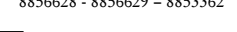

Cra. 22 No. 18-32, Arauca – Colombia Email: contraloriadearauca@gmail.com

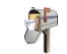

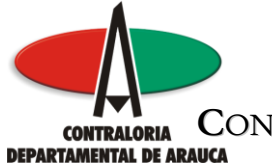

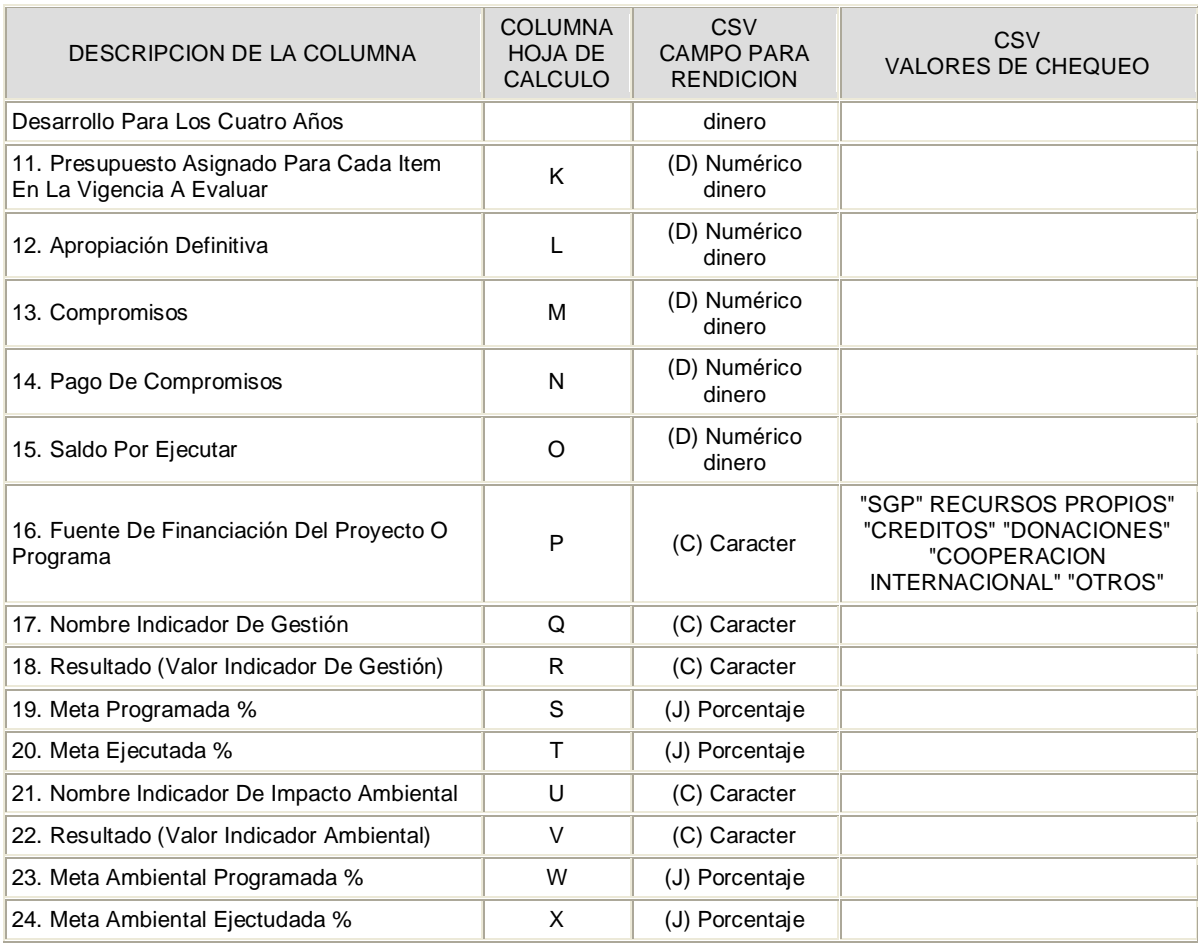

M:\Resolucion Definitiva Rendicion de Cuentas Electronica Arauca\Arauca\_SIA\SIA\_Arauca\Manual de Usuario\Anexo Listado de Formatos a Diligenciar por Sujeto de Control.doc

Libia Gómez Daza – Coordinadora Grupo de Vigilancia Fiscal.

#### **¡Control y vigilancia fiscal, un compromiso de todos! …………………………………………………………………………………………………………………………………………………………………………………………………………………………………..……** 28/51

8856628 - 8856629 – 8853362 **FAX**: 8852250

Cra. 22 No. 18-32, Arauca – Colombia

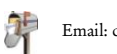

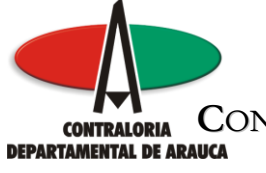

## FORMULARIO F16B\_CDA FORMATO 16B. PROYECTOS O ACTIVIDADES QUE REQUIEREN LICENCIA, CONCESIÓN Y/O PERMISO AMBIENTAL

#### GENERALIDADES

Permite evaluar las acciones enmarcadas en tres tipos de solicitud ambiental: (L) Licencia, (P) Permiso o (C) Concesión.

# de Cols definidos para el formato . . . . . . . 10 Máxima cantidad de Filas permitidas . . . . . . 5,000 Anexos Requeridos . . . . . . . . . . . . . . . 0

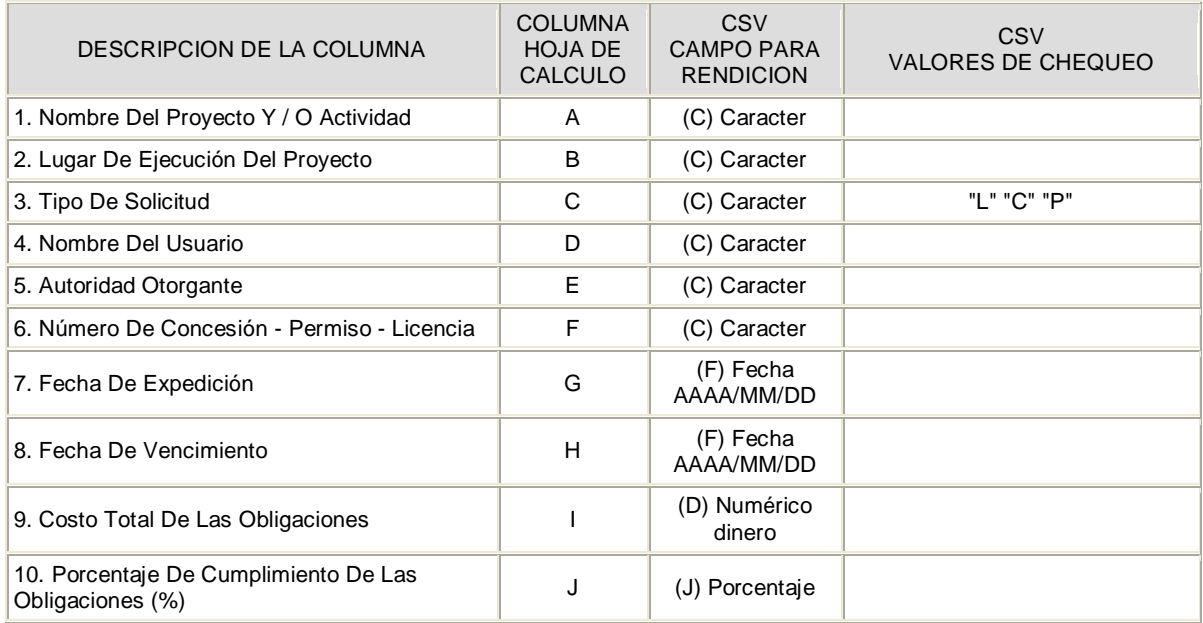

M:\Resolucion Definitiva Rendicion de Cuentas Electronica Arauca\Arauca\_SIA\SIA\_Arauca\Manual de Usuario\Anexo Listado de Formatos a Diligenciar por Sujeto de Control.doc

Libia Gómez Daza – Coordinadora Grupo de Vigilancia Fiscal.

#### **¡Control y vigilancia fiscal, un compromiso de todos! …………………………………………………………………………………………………………………………………………………………………………………………………………………………………..……** 29/51

8856628 - 8856629 – 8853362 **FAX**: 8852250

Cra. 22 No. 18-32, Arauca – Colombia

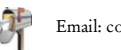

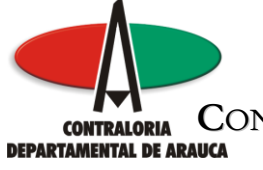

# FORMULARIO F17A1\_CDA FORMATO 17A1. SECTOR SALUD - ESTADÍSTICAS

#### GENERALIDADES

Se debe relacionar el número poblacional del municipio con necesidades básicas insatisfechas, número de población sisbenizada si es nivel 1, 2, o 3; número de población afiliada al régimen subsidiado ARS, Número de población afiliada al régimen contributivo, número de población carnetizada y número de población sin ninguna seguridad social en salud y desplazada.

# de Cols definidos para el formato . . . . . . . 9 Máxima cantidad de Filas permitidas . . . . . . 2 Anexos Requeridos . . . . . . . . . . . . . . . 0

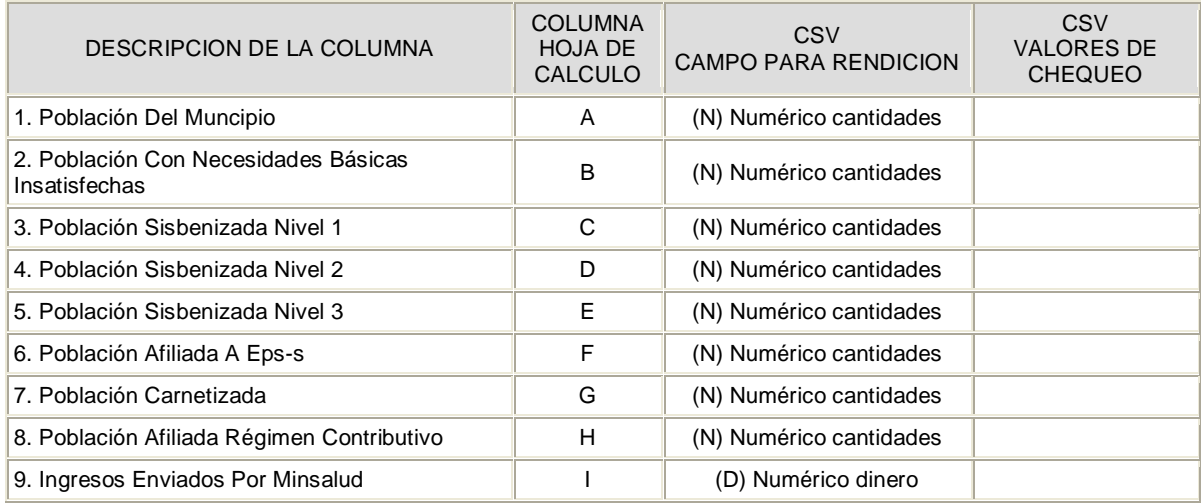

M:\Resolucion Definitiva Rendicion de Cuentas Electronica Arauca\Arauca\_SIA\SIA\_Arauca\Manual de Usuario\Anexo Listado de Formatos a Diligenciar por Sujeto de Control.doc

Libia Gómez Daza – Coordinadora Grupo de Vigilancia Fiscal.

#### **¡Control y vigilancia fiscal, un compromiso de todos! …………………………………………………………………………………………………………………………………………………………………………………………………………………………………..……** 30/51

8856628 - 8856629 – 8853362 **FAX**: 8852250

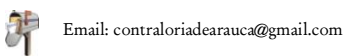

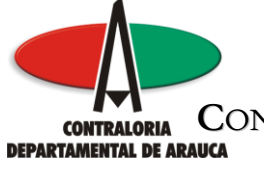

# FORMULARIO F17A2\_CDA FORMATO 17A2. SECTOR SALUD - INFORMACIÓN CONTRACTUAL

### GENERALIDADES

Información contractual dividida en tres grupos: Contratación Ente Territorial EPS-S (C1), Contratación Salud Pública (C2)PAB y Población pobre no cubierta con subsidios de EPS-S (C3). Además se debe indicar la fuente de financiación: Sistema General de Participaciones (SGP), FOSYGA, Regalías y Otras fuentes.

# de Cols definidos para el formato . . . . . . . 8 Máxima cantidad de Filas permitidas . . . . . . . 1,000 Anexos Requeridos . . . . . . . . . . . . . . . 0

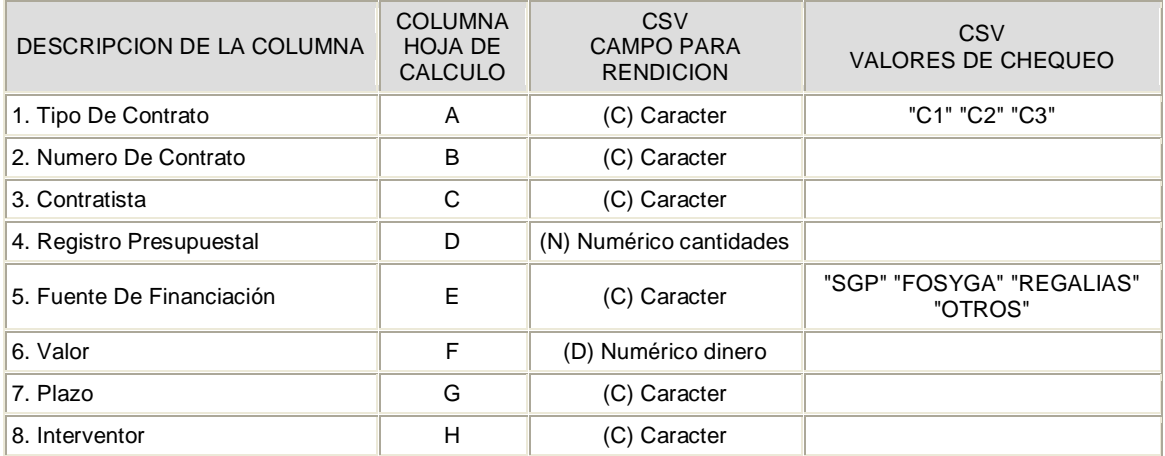

M:\Resolucion Definitiva Rendicion de Cuentas Electronica Arauca\Arauca\_SIA\SIA\_Arauca\Manual de Usuario\Anexo Listado de Formatos a Diligenciar por Sujeto de Control.doc

Libia Gómez Daza – Coordinadora Grupo de Vigilancia Fiscal.

**¡Control y vigilancia fiscal, un compromiso de todos! …………………………………………………………………………………………………………………………………………………………………………………………………………………………………..……** 31/51

8856628 - 8856629 – 8853362 **FAX**: 8852250

Cra. 22 No. 18-32, Arauca – Colombia

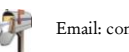

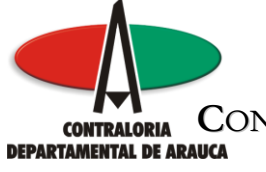

# REPÚBLICA DE COLOMBIA DEPARTAMENTO DE ARAUCA **CONTRALORÍA DEPARTAMENTAL DE ARAUCA**<br> **DESPACHO DEL CONTRAL OR DEPARTAMENTAL DE ARAUCA DESPACHO DEL CONTRALOR**

**…………………………………………………………………………………………………………………………………..…………………………………………………..…………………………………………………**

# FORMULARIO F17A3\_CDA FORMATO 17A3. SECTOR SALUD - COMPORTAMIENTO DE LOS RECURSOS

#### GENERALIDADES

Permite el registro de los recursos presupuestados y ejecutados y distribución de recursos del Fondo Local de Salud y conformación de transferencias

# de Cols definidos para el formato . . . . . . . 12 Máxima cantidad de Filas permitidas . . . . . . 50 Anexos Requeridos . . . . . . . . . . . . . . . 0

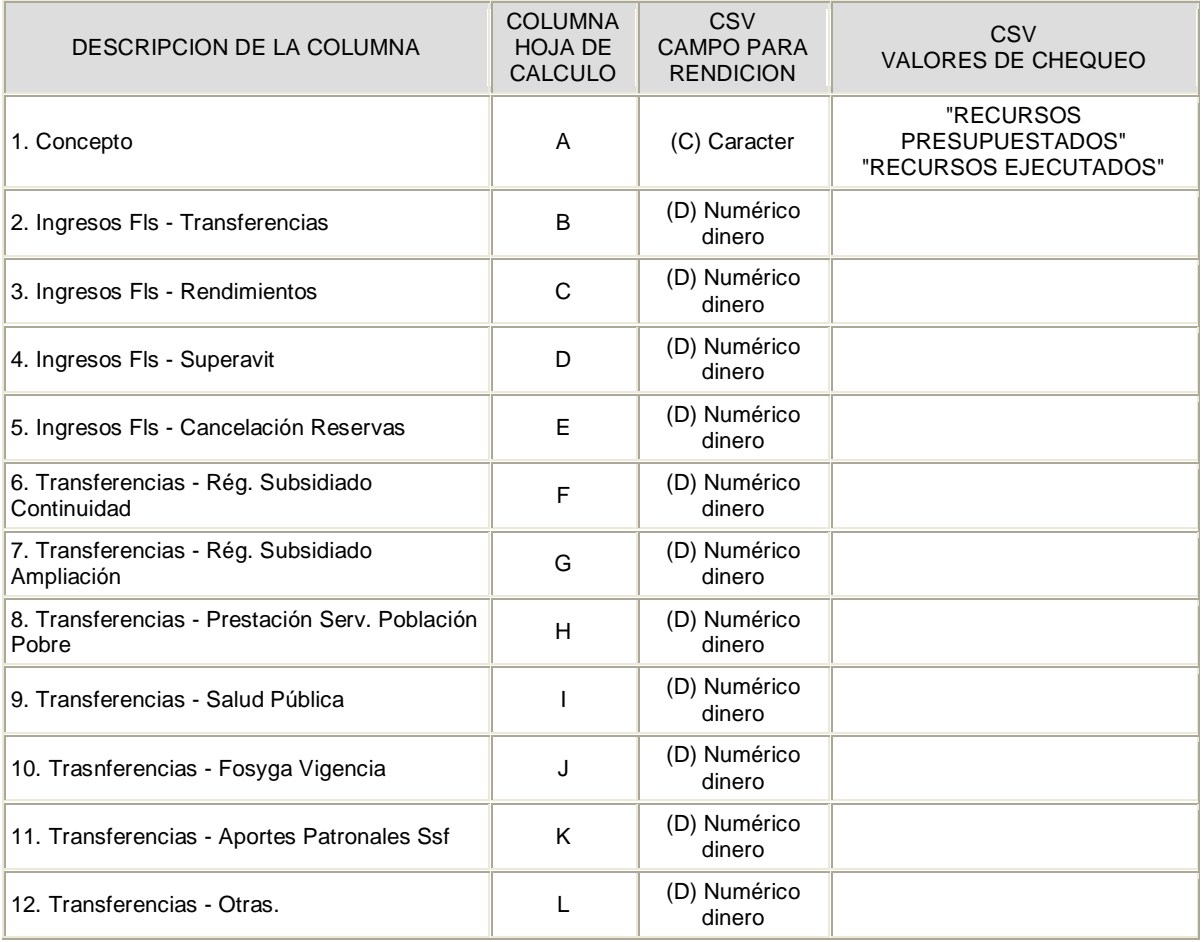

M:\Resolucion Definitiva Rendicion de Cuentas Electronica Arauca\Arauca\_SIA\SIA\_Arauca\Manual de Usuario\Anexo Listado de Formatos a Diligenciar por Sujeto de Control.doc

Libia Gómez Daza – Coordinadora Grupo de Vigilancia Fiscal.

## **¡Control y vigilancia fiscal, un compromiso de todos! …………………………………………………………………………………………………………………………………………………………………………………………………………………………………..……**

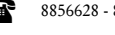

8856628 - 8856629 – 8853362 **FAX**: 8852250

32/51

Cra. 22 No. 18-32, Arauca – Colombia

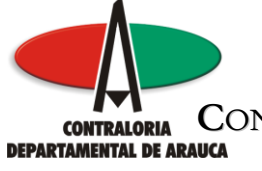

# FORMULARIO F17B1\_CDA FORMATO 17B1. SECTOR EDUCACIÓN - ESTADÍSTICAS

#### GENERALIDADES

Se diligencia el formato correspondiente al Sistema General de Participaciones para el Sector Educación, en el cual se debe relacionar el total de instituciones educativas públicas, planta aprobada por el Ministerio de Educación Nacional mencionando el acto administrativo respectivo, planta actual, número de alumnos matriculados y admitidos especificando si es nivel preescolar, básica o media u otro, así mismo el número de población desertada; especificar claramente el monto de los gastos de funcionamiento como adquisición de bienes, adquisición de servicios y servicios personales entre otros, gastos de inversión, infraestructura u otros.

# de Cols definidos para el formato . . . . . . . 20 Máxima cantidad de Filas permitidas . . . . . . 5 Anexos Requeridos . . . . . . . . . . . . . . . 0

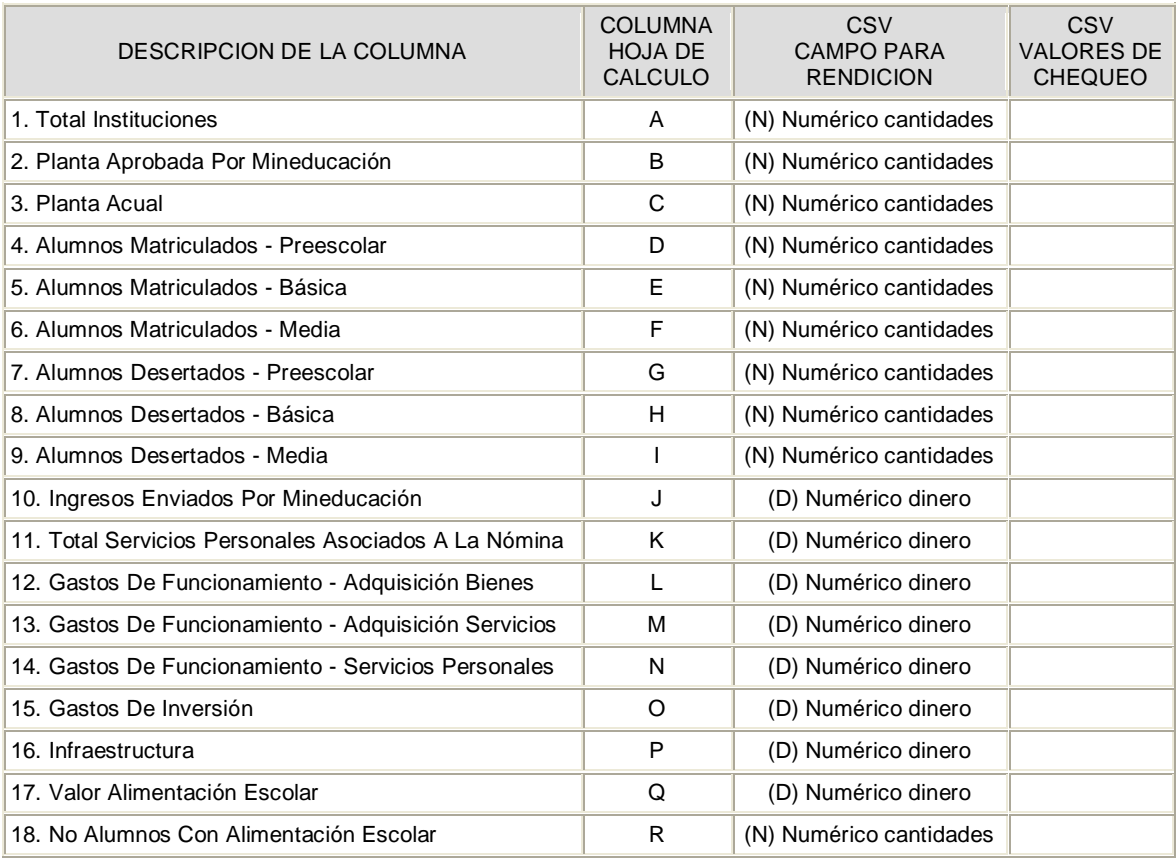

M:\Resolucion Definitiva Rendicion de Cuentas Electronica Arauca\Arauca\_SIA\SIA\_Arauca\Manual de Usuario\Anexo Listado de Formatos a Diligenciar por Sujeto de Control.doc

Libia Gómez Daza – Coordinadora Grupo de Vigilancia Fiscal.

## **¡Control y vigilancia fiscal, un compromiso de todos! …………………………………………………………………………………………………………………………………………………………………………………………………………………………………..……**

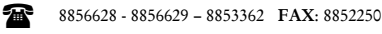

33/51

Cra. 22 No. 18-32, Arauca – Colombia

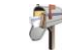

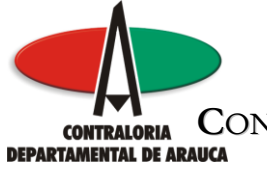

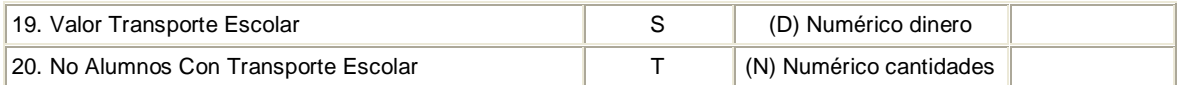

M:\Resolucion Definitiva Rendicion de Cuentas Electronica Arauca\Arauca\_SIA\SIA\_Arauca\Manual de Usuario\Anexo Listado de Formatos a Diligenciar por Sujeto de Control.doc

Libia Gómez Daza – Coordinadora Grupo de Vigilancia Fiscal.

#### **¡Control y vigilancia fiscal, un compromiso de todos! …………………………………………………………………………………………………………………………………………………………………………………………………………………………………..……** 34/51

8856628 - 8856629 – 8853362 **FAX**: 8852250

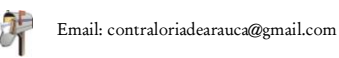

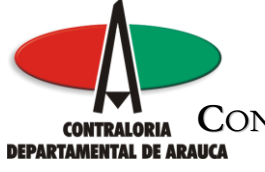

# FORMULARIO F17B2\_CDA FORMATO 17B2. SECTOR EDUCACIÓN - PARTICIPACIÓN DE RECURSOS MINEDUCACIÓN

#### GENERALIDADES

Permite registrar la participacion de los recursos girados por el Ministerio de Educacion Nacional frente a la ejecucion de gastos por educación.

# de Cols definidos para el formato . . . . . . . 19 Máxima cantidad de Filas permitidas . . . . . . 100 Anexos Requeridos . . . . . . . . . . . . . . . 0

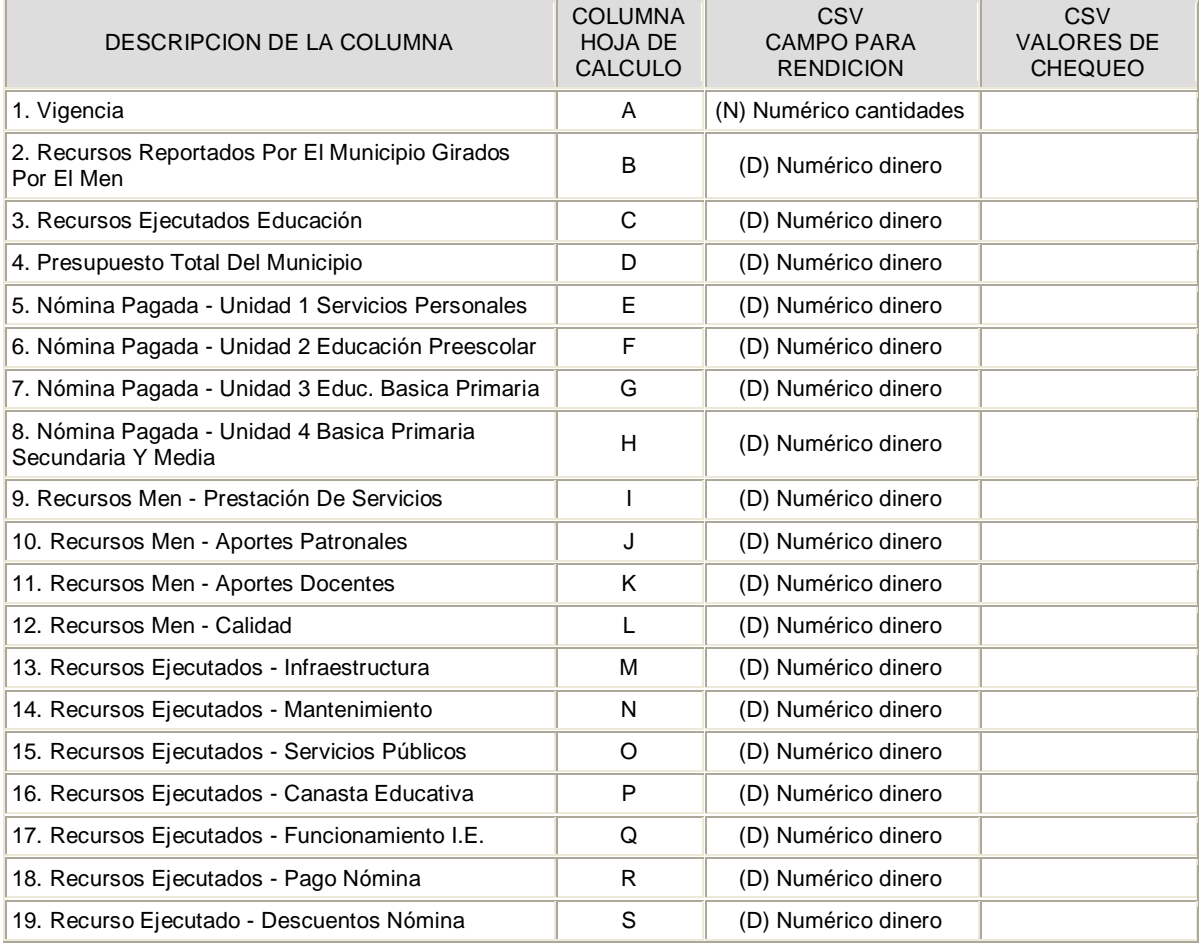

M:\Resolucion Definitiva Rendicion de Cuentas Electronica Arauca\Arauca\_SIA\SIA\_Arauca\Manual de Usuario\Anexo Listado de Formatos a Diligenciar por Sujeto de Control.doc

Libia Gómez Daza – Coordinadora Grupo de Vigilancia Fiscal.

## **¡Control y vigilancia fiscal, un compromiso de todos! …………………………………………………………………………………………………………………………………………………………………………………………………………………………………..……**

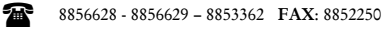

35/51

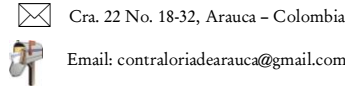

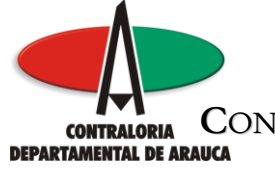

REPÚBLICA DE COLOMBIA DEPARTAMENTO DE ARAUCA **CONTRALORÍA DEPARTAMENTAL DE ARAUCA**<br>**DEPARTAMENTAL DE ARAUCA**<br>DESPACHO DEL CONTRAL OR **DESPACHO DEL CONTRALOR**

**…………………………………………………………………………………………………………………………………..…………………………………………………..…………………………………………………**

M:\Resolucion Definitiva Rendicion de Cuentas Electronica Arauca\Arauca\_SIA\SIA\_Arauca\Manual de Usuario\Anexo Listado de Formatos a Diligenciar por Sujeto de Control.doc

Libia Gómez Daza – Coordinadora Grupo de Vigilancia Fiscal.

#### **¡Control y vigilancia fiscal, un compromiso de todos! …………………………………………………………………………………………………………………………………………………………………………………………………………………………………..……** 36/51

8856628 - 8856629 – 8853362 **FAX**: 8852250

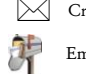

Cra. 22 No. 18-32, Arauca – Colombia Email: contraloriadearauca@gmail.com

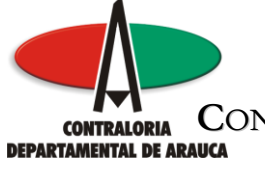

## FORMULARIO F17B3\_CDA FORMATO 17B3. SECTOR EDUCACIÓN - COBERTURA, PLANTA, CARGOS

#### GENERALIDADES

Permite registrar la cobertura estudiantil, planta y cargos durante la vigencia.

# de Cols definidos para el formato . . . . . . . 8 Máxima cantidad de Filas permitidas . . . . . . 100 Anexos Requeridos . . . . . . . . . . . . . . . 0

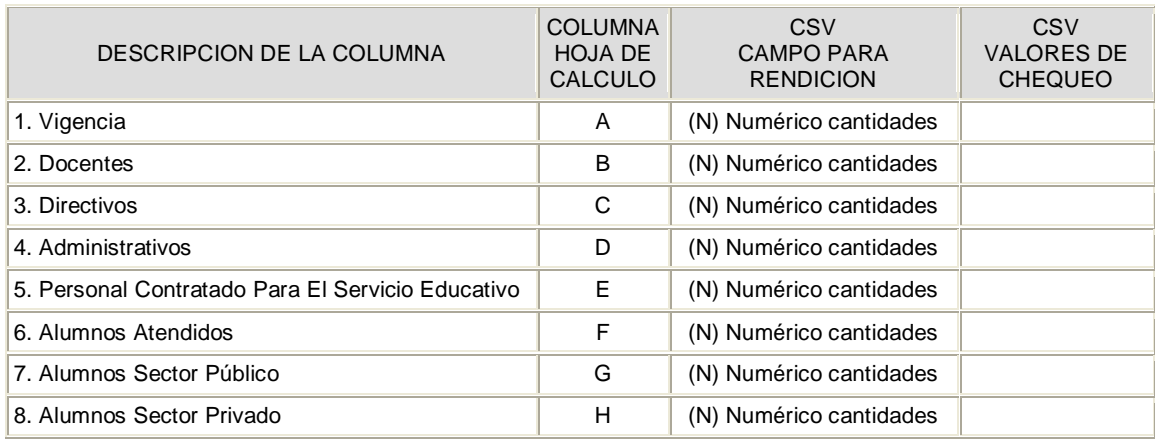

M:\Resolucion Definitiva Rendicion de Cuentas Electronica Arauca\Arauca\_SIA\SIA\_Arauca\Manual de Usuario\Anexo Listado de Formatos a Diligenciar por Sujeto de Control.doc

Libia Gómez Daza – Coordinadora Grupo de Vigilancia Fiscal.

**¡Control y vigilancia fiscal, un compromiso de todos! …………………………………………………………………………………………………………………………………………………………………………………………………………………………………..……**

8856628 - 8856629 – 8853362 **FAX**: 8852250

Cra. 22 No. 18-32, Arauca – Colombia

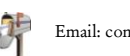

Email: contraloriadearauca@gmail.com

37/51

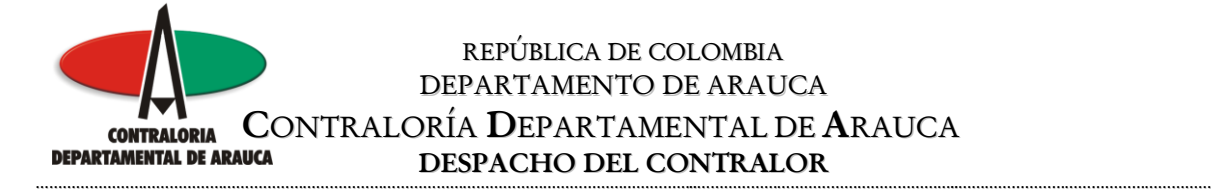

# FORMULARIO F17B4\_CDA FORMATO 17B4. SECTOR EDUCACIÓN - CALIDAD EDUCATIVA

#### GENERALIDADES

Permite registrar el nivel de desempeño de las instituciones educativas en las pruebas del ICFES durante la vigencia rendida

# de Cols definidos para el formato . . . . . . . 5 Máxima cantidad de Filas permitidas . . . . . . 100 Anexos Requeridos . . . . . . . . . . . . . . . 0

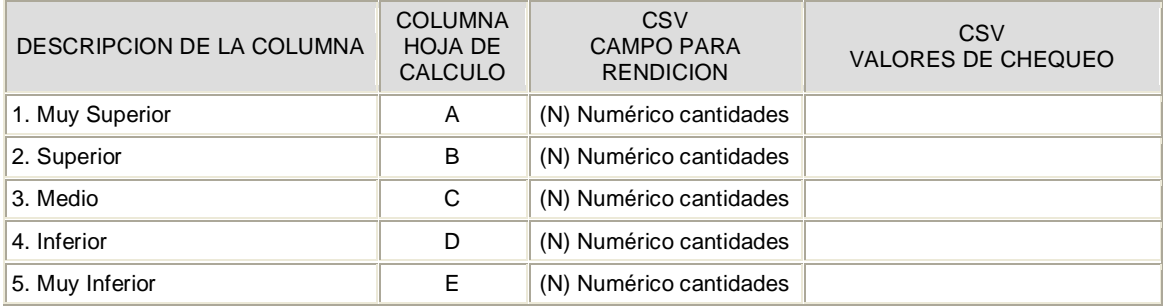

M:\Resolucion Definitiva Rendicion de Cuentas Electronica Arauca\Arauca\_SIA\SIA\_Arauca\Manual de Usuario\Anexo Listado de Formatos a Diligenciar por Sujeto de Control.doc

Libia Gómez Daza – Coordinadora Grupo de Vigilancia Fiscal.

**¡Control y vigilancia fiscal, un compromiso de todos! …………………………………………………………………………………………………………………………………………………………………………………………………………………………………..……** 38/51

8856628 - 8856629 – 8853362 **FAX**: 8852250

Cra. 22 No. 18-32, Arauca – Colombia

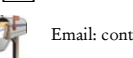

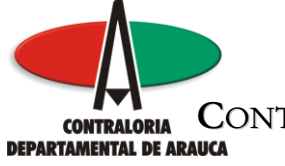

# FORMULARIO F17C1\_CDA FORMATO 17C1. S.G.P. - PROPÓSITO GENERAL

#### GENERALIDADES

Evaluar el cumplimiento de la distribución de los recursos de SGP de conformidad con la Ley 715 de 2001.

# de Cols definidos para el formato . . . . . . . 5 Máxima cantidad de Filas permitidas . . . . . . 5 Anexos Requeridos . . . . . . . . . . . . . . . 0

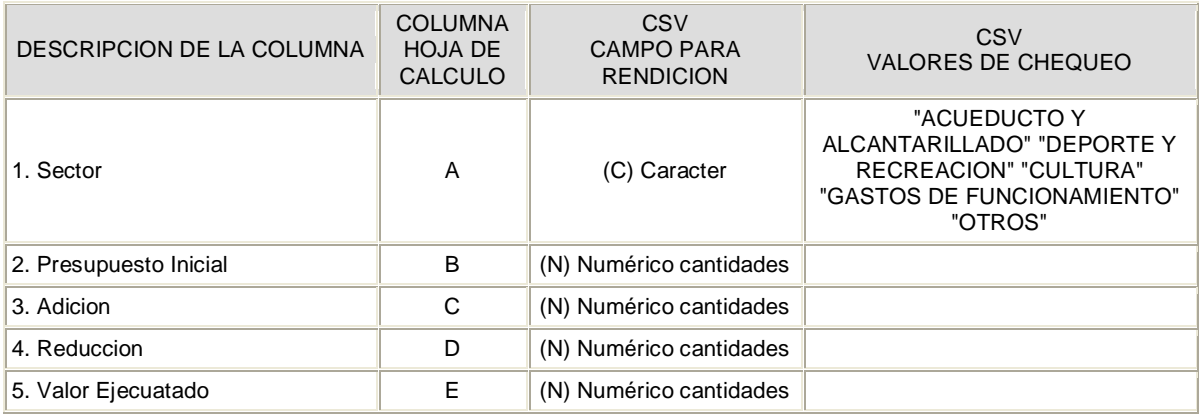

M:\Resolucion Definitiva Rendicion de Cuentas Electronica Arauca\Arauca\_SIA\SIA\_Arauca\Manual de Usuario\Anexo Listado de Formatos a Diligenciar por Sujeto de Control.doc

Libia Gómez Daza – Coordinadora Grupo de Vigilancia Fiscal.

**¡Control y vigilancia fiscal, un compromiso de todos! …………………………………………………………………………………………………………………………………………………………………………………………………………………………………..……** 39/51

8856628 - 8856629 – 8853362 **FAX**: 8852250

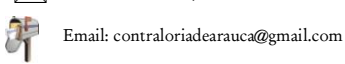

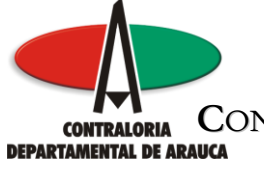

# FORMULARIO F17C2\_CDA FORMATO 17C2. S.G.P. - RECURSOS TRANSFERIDOS

### GENERALIDADES

Relacionar los recursos que fueron transferidos del Sistema General de Participaciones para Educación, Salud, Propósito General y Destinación Especial.

# de Cols definidos para el formato . . . . . . . 14 Máxima cantidad de Filas permitidas . . . . . . 1 Anexos Requeridos . . . . . . . . . . . . . . . 0

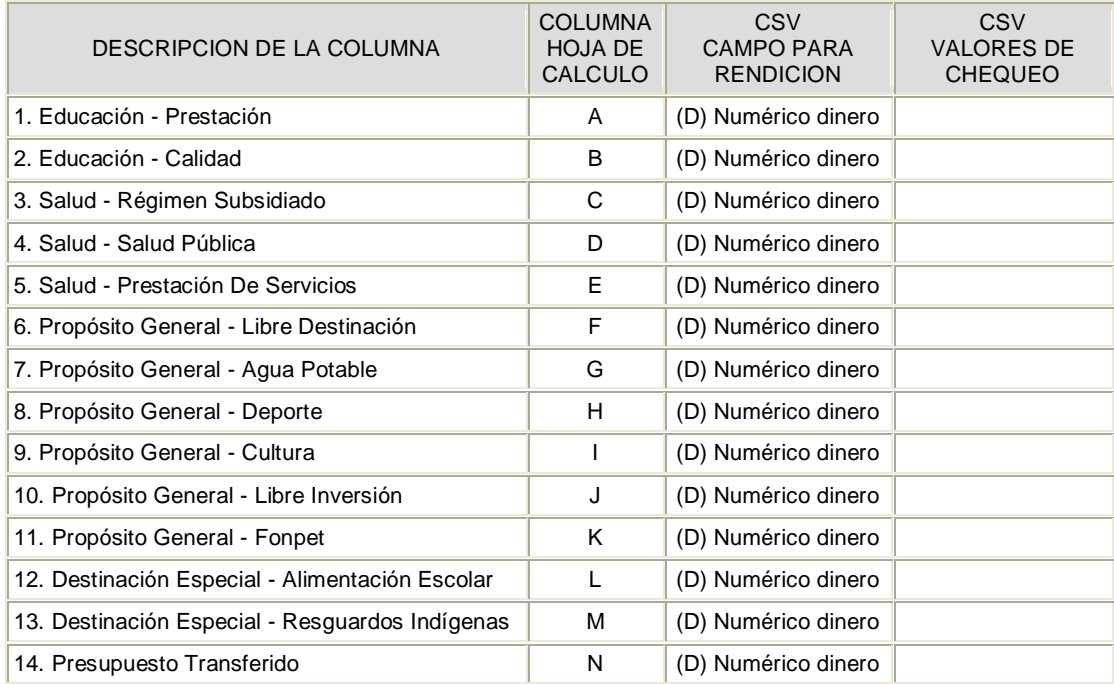

M:\Resolucion Definitiva Rendicion de Cuentas Electronica Arauca\Arauca\_SIA\SIA\_Arauca\Manual de Usuario\Anexo Listado de Formatos a Diligenciar por Sujeto de Control.doc

Libia Gómez Daza – Coordinadora Grupo de Vigilancia Fiscal.

## **¡Control y vigilancia fiscal, un compromiso de todos! …………………………………………………………………………………………………………………………………………………………………………………………………………………………………..……**

8856628 - 8856629 – 8853362 **FAX**: 8852250

Cra. 22 No. 18-32, Arauca – Colombia

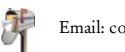

Email: contraloriadearauca@gmail.com

40/51

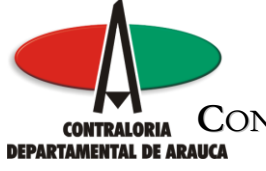

# FORMULARIO F18\_CDA FORMATO 18. COMPORTAMIENTO INGRESOS DEL MUNICIPIO

#### GENERALIDADES

Permite registrar los ingresos obtenidos por el Municipio a través de los Impuestos de Predial, Idustria y Comercio, Rodamiento y Otros.

# de Cols definidos para el formato . . . . . . . 7 Máxima cantidad de Filas permitidas . . . . . . 100 Anexos Requeridos . . . . . . . . . . . . . . . 0

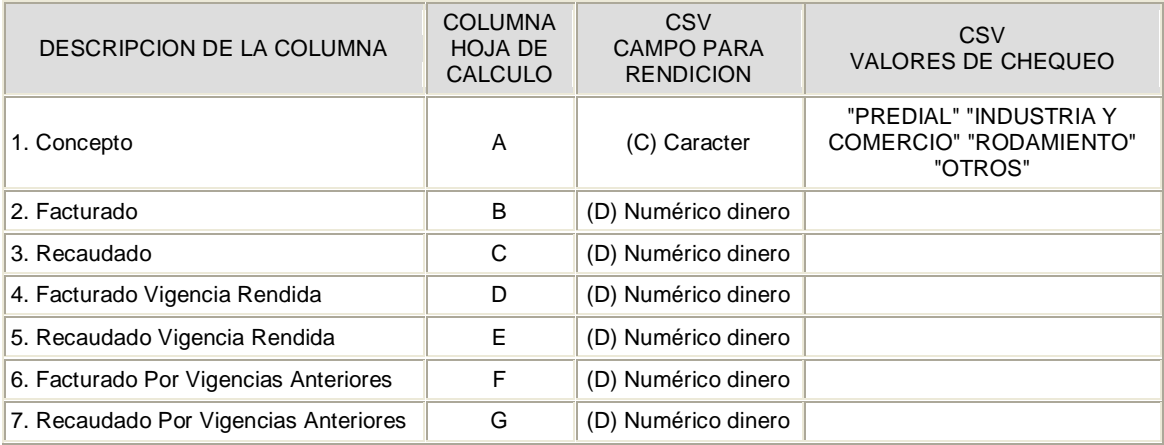

M:\Resolucion Definitiva Rendicion de Cuentas Electronica Arauca\Arauca\_SIA\SIA\_Arauca\Manual de Usuario\Anexo Listado de Formatos a Diligenciar por Sujeto de Control.doc

Libia Gómez Daza – Coordinadora Grupo de Vigilancia Fiscal.

#### **¡Control y vigilancia fiscal, un compromiso de todos! …………………………………………………………………………………………………………………………………………………………………………………………………………………………………..……** 41/51

8856628 - 8856629 – 8853362 **FAX**: 8852250

Cra. 22 No. 18-32, Arauca – Colombia

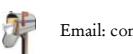

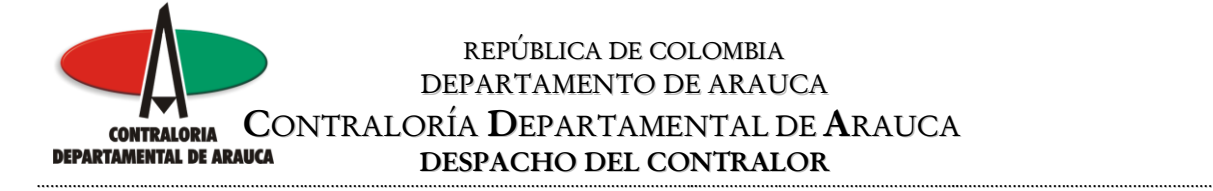

## FORMULARIO F19A\_CDA FORMATO 19A. REGALÍAS DIRECTAS

#### GENERALIDADES

Incluye el valor total de los recursos transferidos por regalías directas.

# de Cols definidos para el formato . . . . . . . 1 Máxima cantidad de Filas permitidas . . . . . . 1 Anexos Requeridos . . . . . . . . . . . . . . . 0

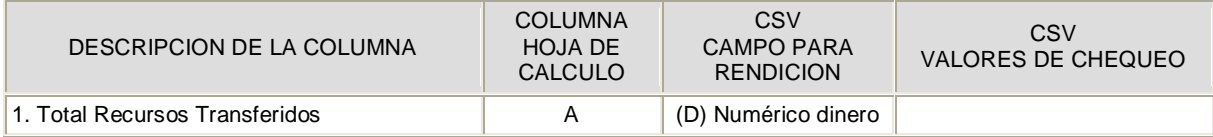

M:\Resolucion Definitiva Rendicion de Cuentas Electronica Arauca\Arauca\_SIA\SIA\_Arauca\Manual de Usuario\Anexo Listado de Formatos a Diligenciar por Sujeto de Control.doc

Libia Gómez Daza – Coordinadora Grupo de Vigilancia Fiscal.

**¡Control y vigilancia fiscal, un compromiso de todos! …………………………………………………………………………………………………………………………………………………………………………………………………………………………………..……** 42/51

8856628 - 8856629 – 8853362 **FAX**: 8852250

Cra. 22 No. 18-32, Arauca – Colombia

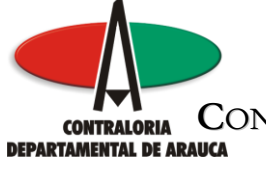

# FORMULARIO F19B\_CDA FORMATO 19B. PROYECTOS DE REGALÍAS

### GENERALIDADES

Este formato permite recaudar la información relacionada con las Regalías, indicando el sector de acuerdo a lo establecido en los Artículos 13 y 14 de la Ley 756 de 2002. Se debe registrar únicamente los sectores que le competen al Departamento o a los municipios según sea el caso.

# de Cols definidos para el formato . . . . . . . 11 Máxima cantidad de Filas permitidas . . . . . . 1,000 Anexos Requeridos . . . . . . . . . . . . . . . 0

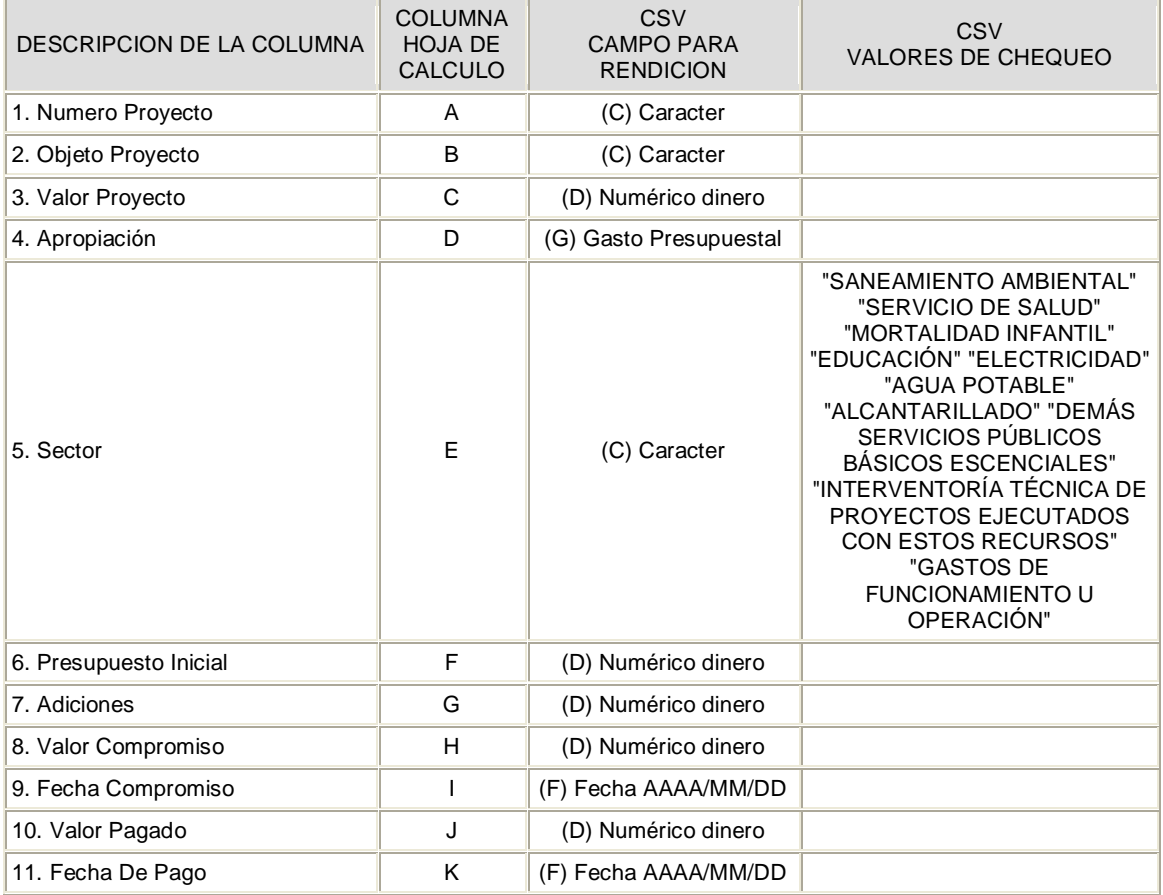

M:\Resolucion Definitiva Rendicion de Cuentas Electronica Arauca\Arauca\_SIA\SIA\_Arauca\Manual de Usuario\Anexo Listado de Formatos a Diligenciar por Sujeto de Control.doc

Libia Gómez Daza – Coordinadora Grupo de Vigilancia Fiscal.

#### **¡Control y vigilancia fiscal, un compromiso de todos! …………………………………………………………………………………………………………………………………………………………………………………………………………………………………..……** 43/51

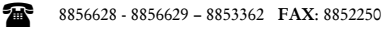

Cra. 22 No. 18-32, Arauca – Colombia

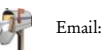

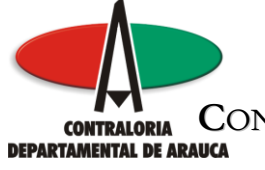

# FORMULARIO F19C\_CDA FORMATO 19C. REGALÍAS INDIRECTAS

### GENERALIDADES

Este formato permite recaudar la información relacionada con las Regalías, indicando el sector de acuerdo a lo establecido en los Artículos 13 y 14 de la Ley 756 de 2002. Se debe registrar únicamente los sectores que le competen al Departamento o a los municipios según sea el caso.

# de Cols definidos para el formato . . . . . . . 7 Máxima cantidad de Filas permitidas . . . . . . 5,000 Anexos Requeridos . . . . . . . . . . . . . . . 0

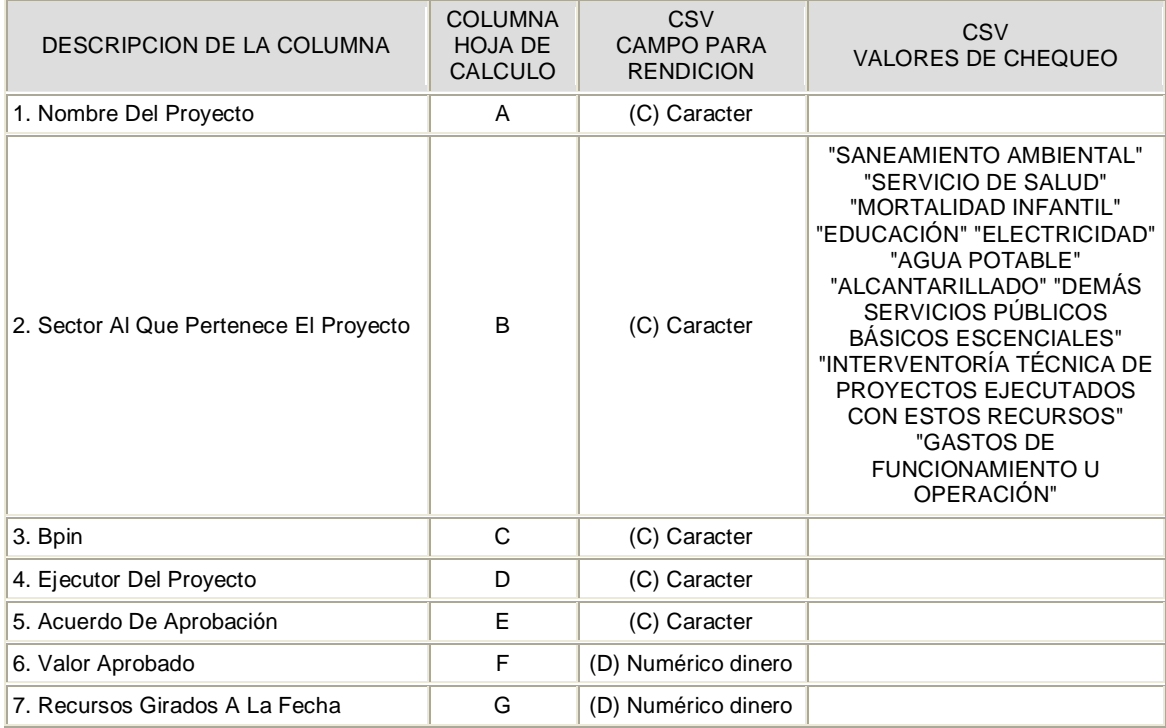

M:\Resolucion Definitiva Rendicion de Cuentas Electronica Arauca\Arauca\_SIA\SIA\_Arauca\Manual de Usuario\Anexo Listado de Formatos a Diligenciar por Sujeto de Control.doc

Libia Gómez Daza – Coordinadora Grupo de Vigilancia Fiscal.

#### **¡Control y vigilancia fiscal, un compromiso de todos! …………………………………………………………………………………………………………………………………………………………………………………………………………………………………..……** 44/51

8856628 - 8856629 – 8853362 **FAX**: 8852250

Cra. 22 No. 18-32, Arauca – Colombia

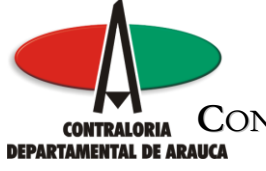

# FORMULARIO F20\_CDA FORMATO 20. PATRIMONIO CULTURAL

### GENERALIDADES

En este formato se registra el presupuesto apropiado y ejecutado por fuente de financiación referente al patrimonio cultural.

# de Cols definidos para el formato . . . . . . . 7 Máxima cantidad de Filas permitidas . . . . . . 1 Anexos Requeridos . . . . . . . . . . . . . . . 0

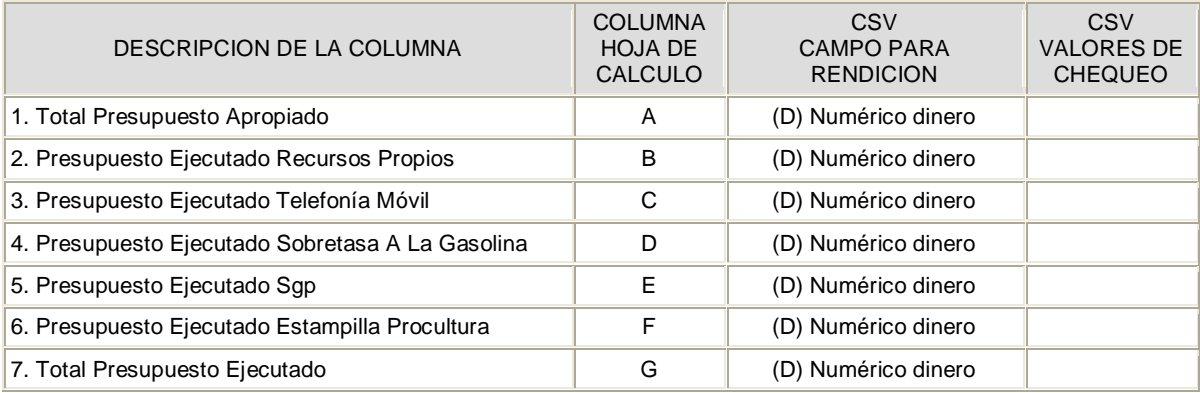

M:\Resolucion Definitiva Rendicion de Cuentas Electronica Arauca\Arauca\_SIA\SIA\_Arauca\Manual de Usuario\Anexo Listado de Formatos a Diligenciar por Sujeto de Control.doc

Libia Gómez Daza – Coordinadora Grupo de Vigilancia Fiscal.

**¡Control y vigilancia fiscal, un compromiso de todos! …………………………………………………………………………………………………………………………………………………………………………………………………………………………………..……**

8856628 - 8856629 – 8853362 **FAX**: 8852250

Cra. 22 No. 18-32, Arauca – Colombia

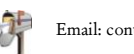

Email: contraloriadearauca@gmail.com

45/51

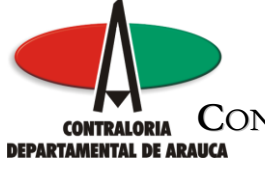

# FORMULARIO F21\_CDA FORMATO 21. RESGUARDOS INDÍGENAS

### GENERALIDADES

Se registra por cada resguardo indígena los recursos transferidos por SGP, Regalías y Otros Conceptos.

# de Cols definidos para el formato . . . . . . . 5 Máxima cantidad de Filas permitidas . . . . . . 50 Anexos Requeridos . . . . . . . . . . . . . . . 0

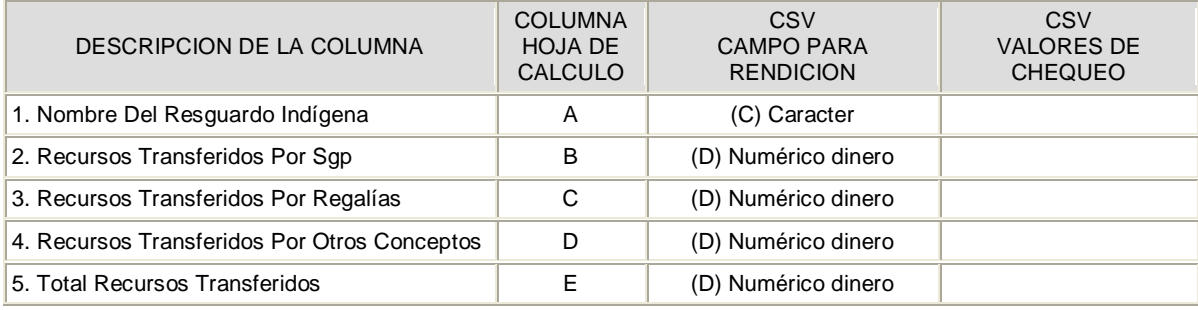

M:\Resolucion Definitiva Rendicion de Cuentas Electronica Arauca\Arauca\_SIA\SIA\_Arauca\Manual de Usuario\Anexo Listado de Formatos a Diligenciar por Sujeto de Control.doc

Libia Gómez Daza – Coordinadora Grupo de Vigilancia Fiscal.

**¡Control y vigilancia fiscal, un compromiso de todos! …………………………………………………………………………………………………………………………………………………………………………………………………………………………………..……** 46/51

8856628 - 8856629 – 8853362 **FAX**: 8852250

Cra. 22 No. 18-32, Arauca – Colombia

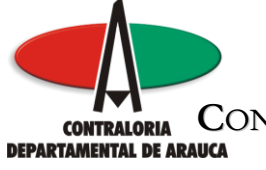

# FORMULARIO F22\_CDA FORMATO 22. INVENTARIO DEL RECURSO TECNOLÓGICO

#### GENERALIDADES

Se debe registrar la totalidad del recurso tecnológico funcional, con el propósito de conocer la Plataforma Tecnológico de su entidad. Los anexos solicitados son los siguientes: 1.Plan de Desarrollo Tecnológico de la Información y 2. Planes de Contingencia Informático

# de Cols definidos para el formato . . . . . . . 13 Máxima cantidad de Filas permitidas . . . . . . 2,000 Anexos Requeridos . . . . . . . . . . . . . . . 2

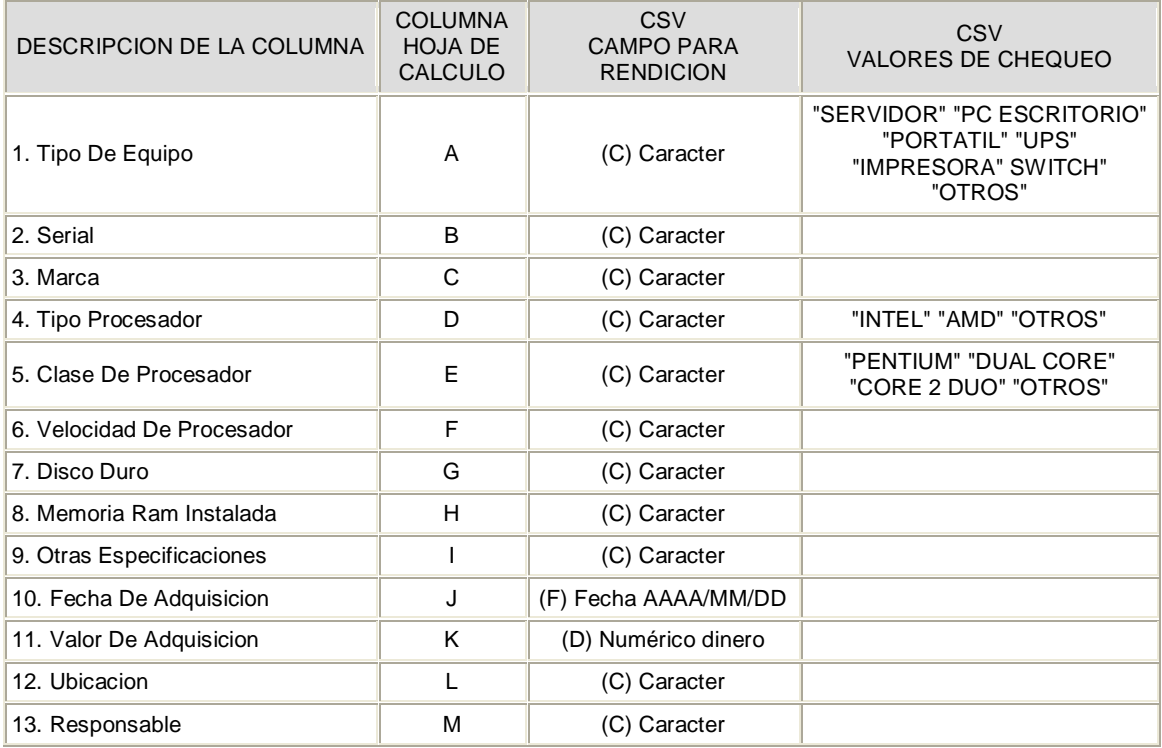

M:\Resolucion Definitiva Rendicion de Cuentas Electronica Arauca\Arauca\_SIA\SIA\_Arauca\Manual de Usuario\Anexo Listado de Formatos a Diligenciar por Sujeto de Control.doc

Libia Gómez Daza – Coordinadora Grupo de Vigilancia Fiscal.

**¡Control y vigilancia fiscal, un compromiso de todos! …………………………………………………………………………………………………………………………………………………………………………………………………………………………………..……** 47/51

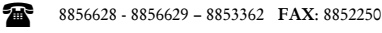

Cra. 22 No. 18-32, Arauca – Colombia

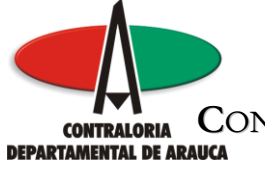

# FORMULARIO F23\_CDA FORMATO 23. ESTADO DE INGRESOS

#### GENERALIDADES

Este formato permite registrar datos del estado de ingresos, Multipropósitos y Particulares reportados en el Informe Gestión presentado a la Contraloría General de la República en la cuenta anual consolidada. Los anexos requeridos para este formato son: (1) Informe de Gerencia incluyendo los estados financieros correspondientes a toda la vigencia o periódo fiscal que se rinde, aprobado por su Junta Directiva o Asamblea de Accionistas y (2) Informe del concepto de revisoría fiscal correspondiente a toda la vigencia fiscal o periódo que se rinde, este último solo en el caso de la empresa estar obligada a tener revisoría fiscal.

# de Cols definidos para el formato . . . . . . . 8 Máxima cantidad de Filas permitidas . . . . . . 5,000 Anexos Requeridos . . . . . . . . . . . . . . . 2

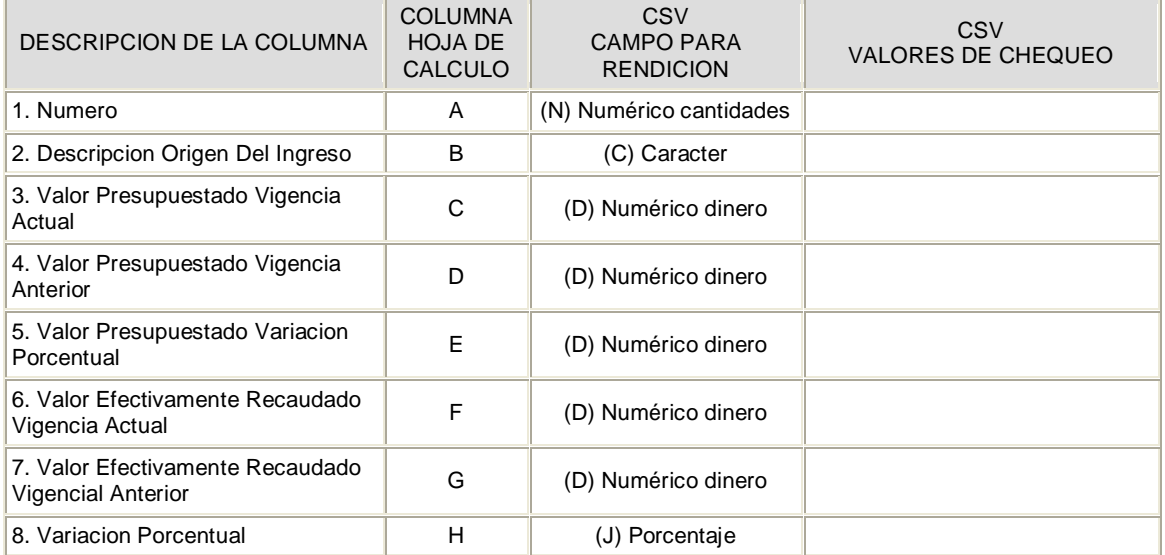

M:\Resolucion Definitiva Rendicion de Cuentas Electronica Arauca\Arauca\_SIA\SIA\_Arauca\Manual de Usuario\Anexo Listado de Formatos a Diligenciar por Sujeto de Control.doc

Libia Gómez Daza – Coordinadora Grupo de Vigilancia Fiscal.

#### **¡Control y vigilancia fiscal, un compromiso de todos! …………………………………………………………………………………………………………………………………………………………………………………………………………………………………..……** 48/51

8856628 - 8856629 – 8853362 **FAX**: 8852250

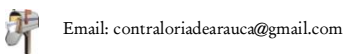

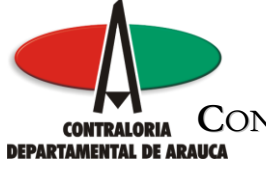

# FORMULARIO F24\_CDA FORMATO 24. INFORME PLAN DE INVERSION

#### GENERALIDADES

Este formato permite registrar datos del plan de inversión por Multipropósitos y Particulares reportados en el Informe Gestión presentado a la Contraloría General de la República en la cuenta anual consolidada.

# de Cols definidos para el formato . . . . . . . 13 Máxima cantidad de Filas permitidas . . . . . . 1,000 Anexos Requeridos . . . . . . . . . . . . . . . 0

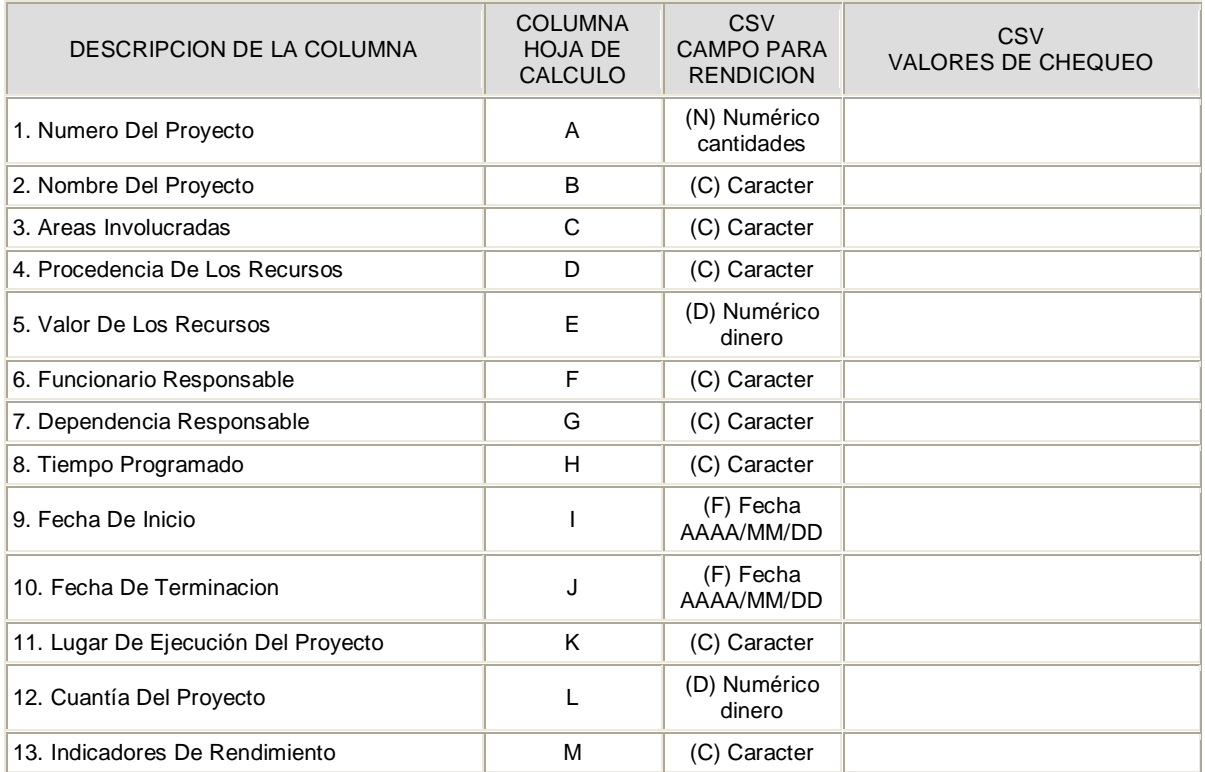

M:\Resolucion Definitiva Rendicion de Cuentas Electronica Arauca\Arauca\_SIA\SIA\_Arauca\Manual de Usuario\Anexo Listado de Formatos a Diligenciar por Sujeto de Control.doc

Libia Gómez Daza – Coordinadora Grupo de Vigilancia Fiscal.

#### **¡Control y vigilancia fiscal, un compromiso de todos! …………………………………………………………………………………………………………………………………………………………………………………………………………………………………..……** 49/51

8856628 - 8856629 – 8853362 **FAX**: 8852250

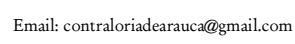

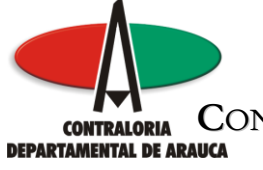

# FORMULARIO F24A\_CDA FORMATO 24A. EJECUCIÓN PLAN DE INVERSIÓN

### GENERALIDADES

Este formato permite registrar datos de la ejecución del Plan de Inversión por Multipropósitos y Particulares reportados en el Informe Gestión presentado a la Contraloría General de la República en la cuenta anual consolidada.

# de Cols definidos para el formato . . . . . . . 10 Máxima cantidad de Filas permitidas . . . . . . 1,000 Anexos Requeridos . . . . . . . . . . . . . . . 0

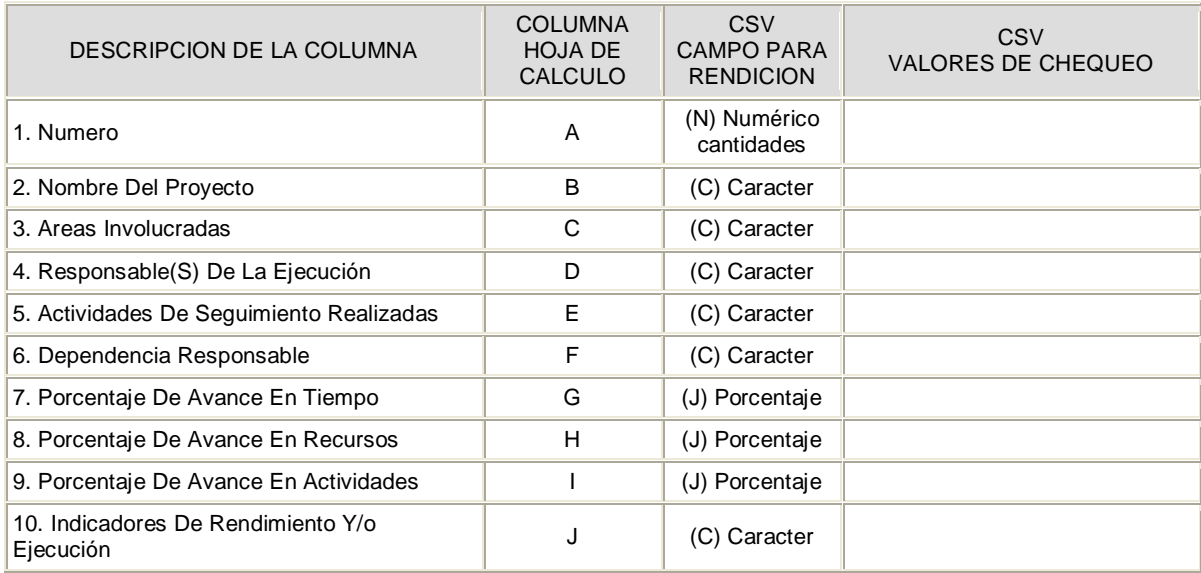

M:\Resolucion Definitiva Rendicion de Cuentas Electronica Arauca\Arauca\_SIA\SIA\_Arauca\Manual de Usuario\Anexo Listado de Formatos a Diligenciar por Sujeto de Control.doc

Libia Gómez Daza – Coordinadora Grupo de Vigilancia Fiscal.

#### **¡Control y vigilancia fiscal, un compromiso de todos! …………………………………………………………………………………………………………………………………………………………………………………………………………………………………..……** 50/51

8856628 - 8856629 – 8853362 **FAX**: 8852250

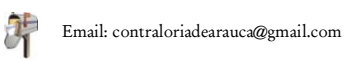

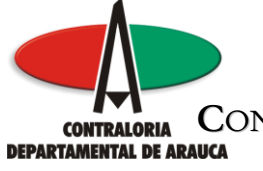

# FORMULARIO F25\_CDA FORMATO 25. RELACIÓN CONTRACTUAL

### GENERALIDADES

Este formato permite registrar la relación contractual por Multipropósitos y Particulares reportados en el Informe Gestión presentado a la Contraloría General de la República en la cuenta anual consolidada.

# de Cols definidos para el formato . . . . . . . 10 Máxima cantidad de Filas permitidas . . . . . . 1,000 Anexos Requeridos . . . . . . . . . . . . . . . 0

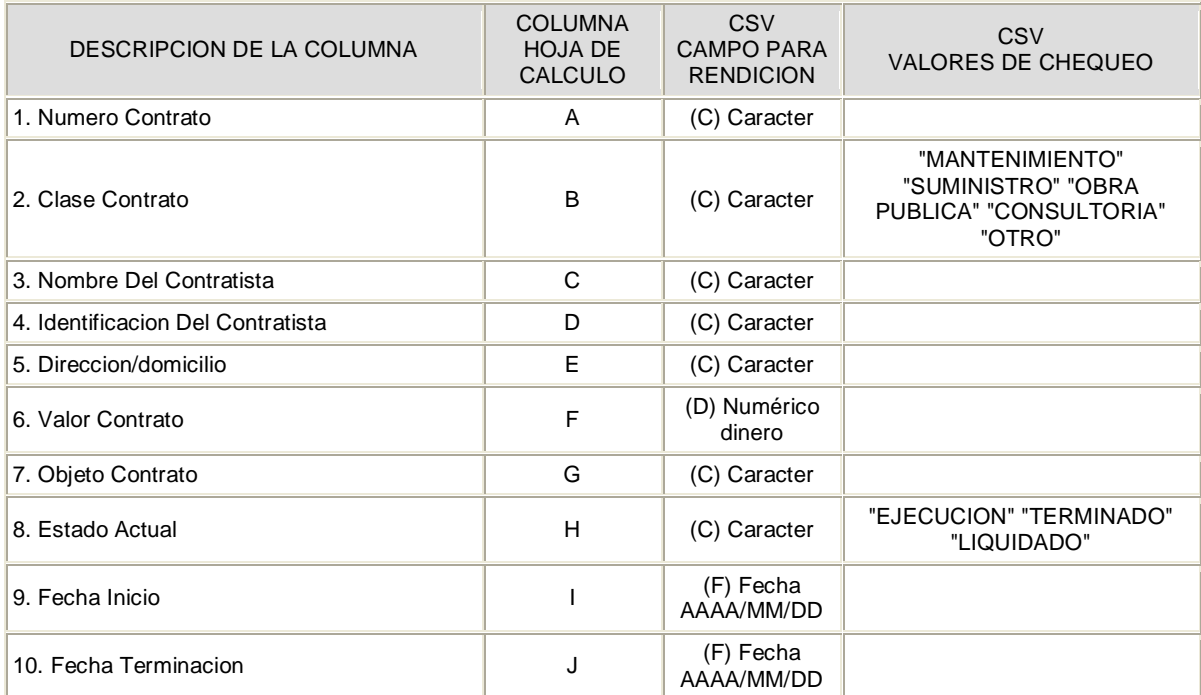

M:\Resolucion Definitiva Rendicion de Cuentas Electronica Arauca\Arauca\_SIA\SIA\_Arauca\Manual de Usuario\Anexo Listado de Formatos a Diligenciar por Sujeto de Control.doc

Libia Gómez Daza – Coordinadora Grupo de Vigilancia Fiscal.

#### **¡Control y vigilancia fiscal, un compromiso de todos! …………………………………………………………………………………………………………………………………………………………………………………………………………………………………..……** 51/51

8856628 - 8856629 – 8853362 **FAX**: 8852250

Cra. 22 No. 18-32, Arauca – Colombia

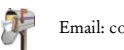

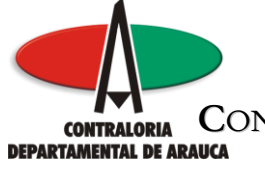

## FORMULARIO F99\_CDA FORMATO 99. DOCUMENTOS ADICIONALES ANEXOS A LA CUENTA

#### GENERALIDADES

En este formato se deben registrar y adjuntar como mínimo los documentos anexos a la cuenta adicionales a los solicitados en cada uno de los formatos y de acuerdo a lo previsto en la Resolución Orgánica No. 143 del 9 de noviembre de 2009, en su Artículo ###.

# de Cols definidos para el formato . . . . . . . 2 Máxima cantidad de Filas permitidas . . . . . . 10 Anexos Requeridos . . . . . . . . . . . . . . . 1

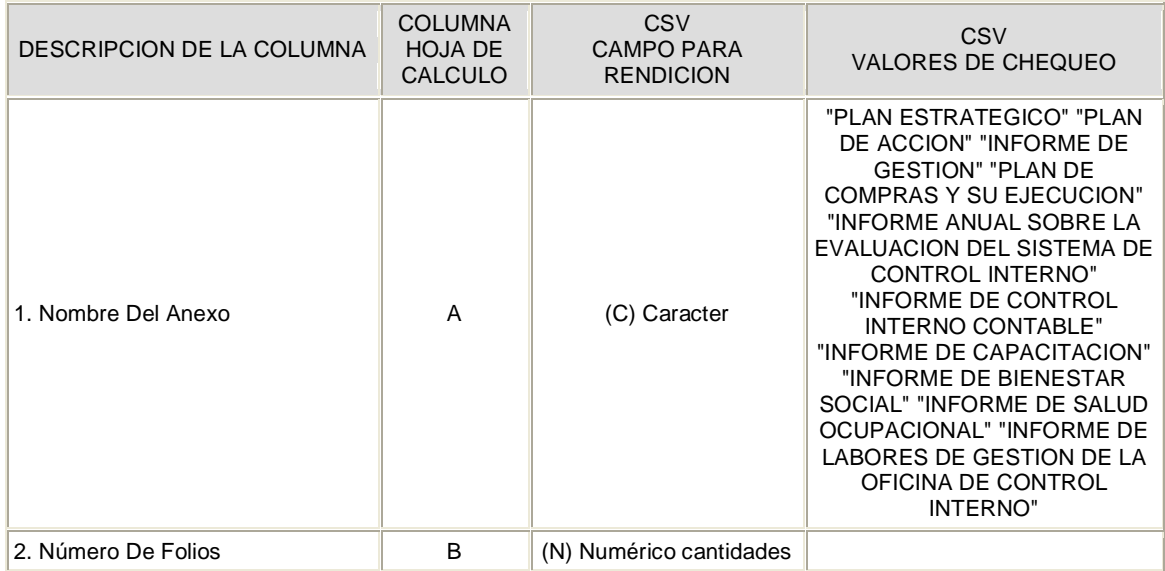

M:\Resolucion Definitiva Rendicion de Cuentas Electronica Arauca\Arauca\_SIA\SIA\_Arauca\Manual de Usuario\Anexo Listado de Formatos a Diligenciar por Sujeto de Control.doc

Libia Gómez Daza – Coordinadora Grupo de Vigilancia Fiscal.

#### **¡Control y vigilancia fiscal, un compromiso de todos! …………………………………………………………………………………………………………………………………………………………………………………………………………………………………..……** 52/52

8856628 - 8856629 – 8853362 **FAX**: 8852250

Cra. 22 No. 18-32, Arauca – Colombia

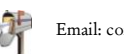